FMP, TTI, WTF? ©
Making Sense of Performance Metrics

Ire Aderinokun Web Unleashed 2021 Ire Aderinokun 💶 💥

Cofounder & VP Engineering of Helicarrier

Google **Web Expert** 

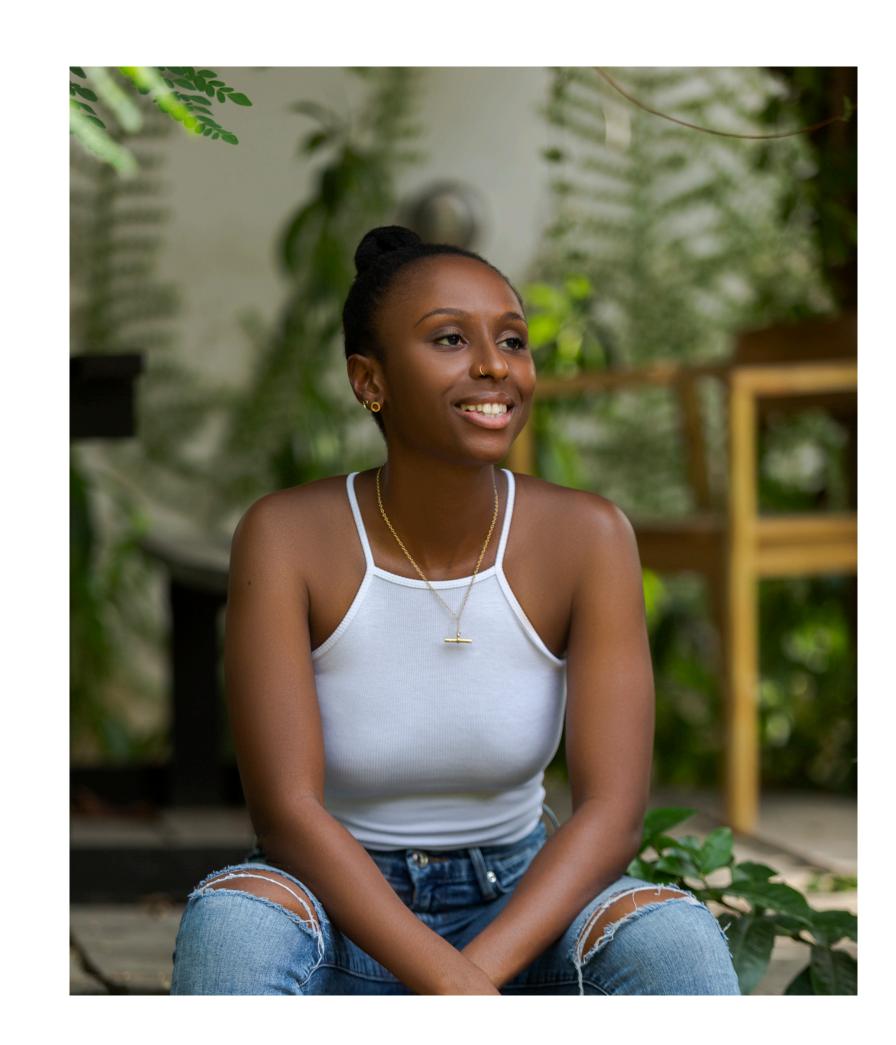

# Performance metrics can be confusing ©

Why is performance important?

In Nigeria, the average cost of 1GB of data is N850, **3% of minimum wage.** 

That's more than 1 hour of work

In the US, minimum wage employees have to work almost **2 hours** to earn enough for 1GB of mobile data

Having a performant website is a competitive advantage

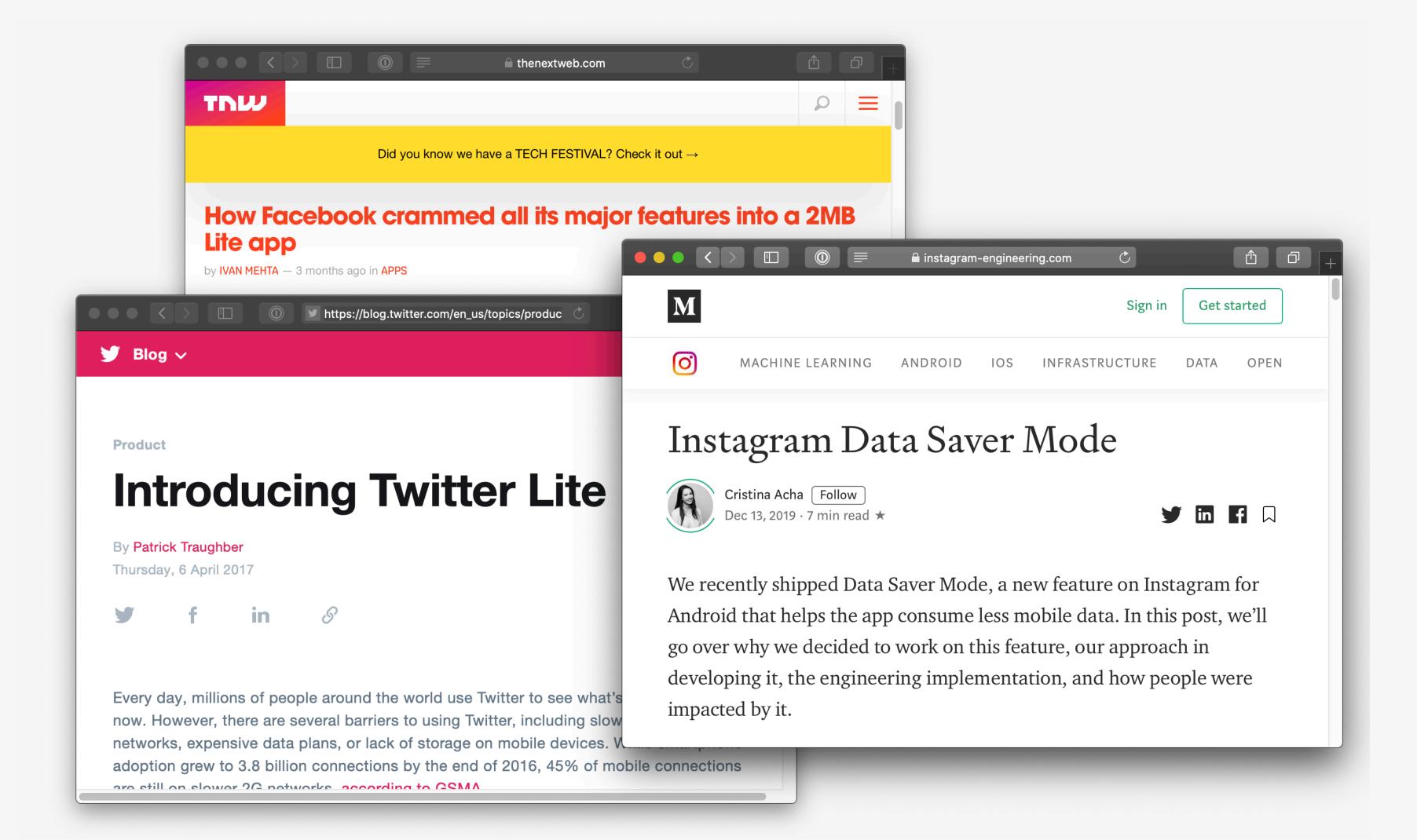

Having a performant website is just like having **good service** in the physical world...

...but your customers are less patient 🐷

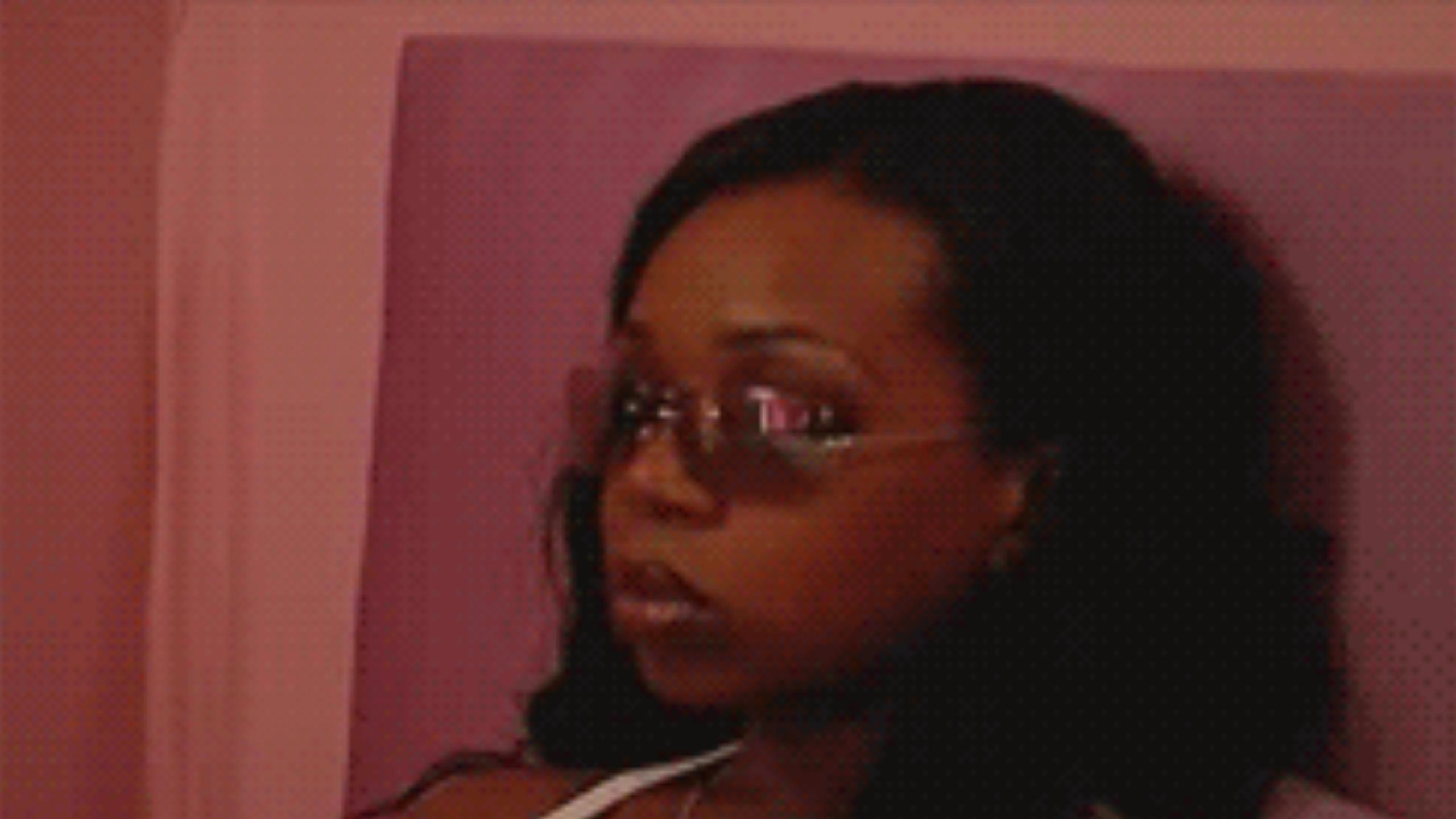

# Users are **90%** more likely to abandon a page that takes up to **5 seconds** to load

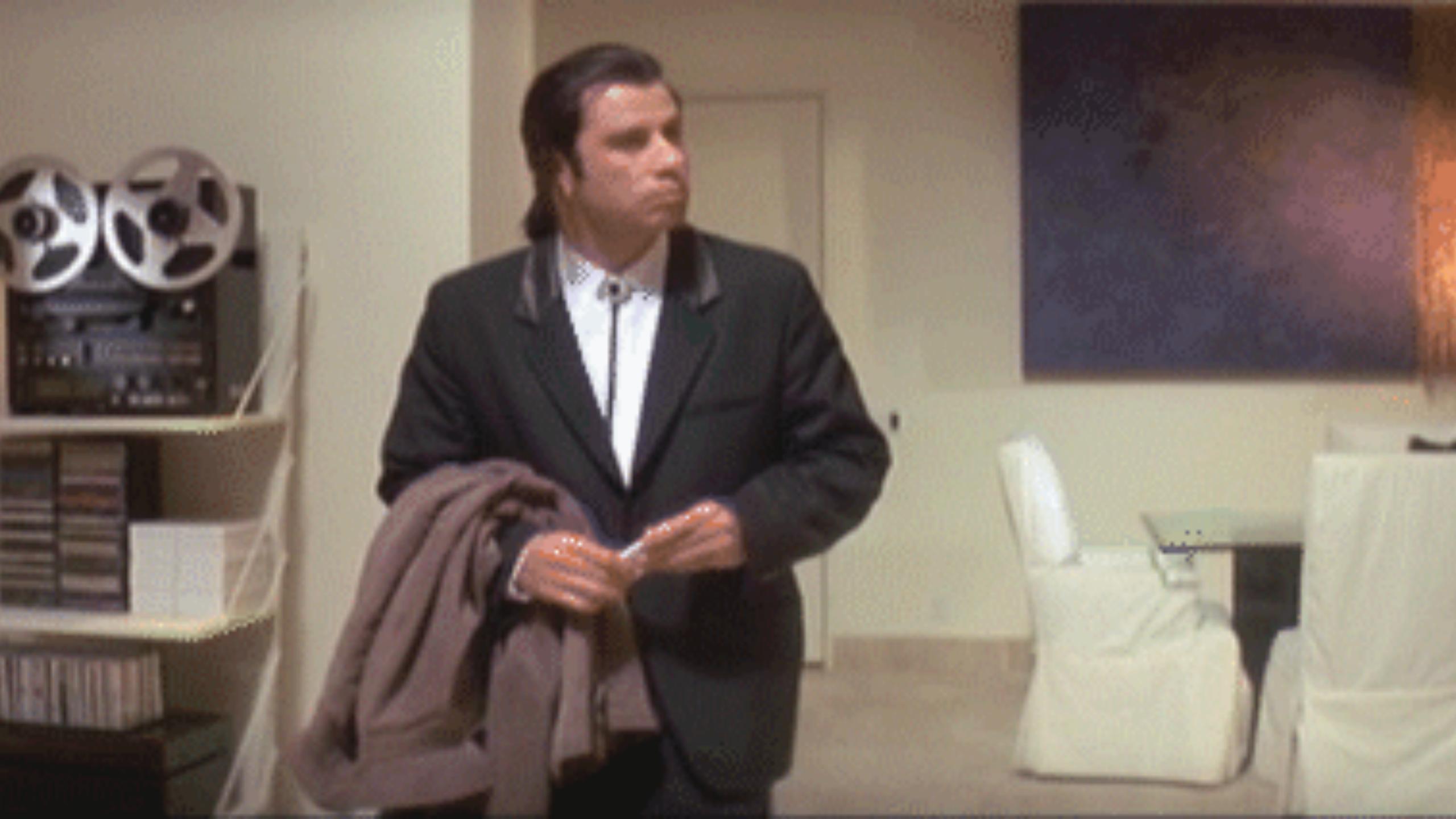

What does *performant actually mean* for your site?

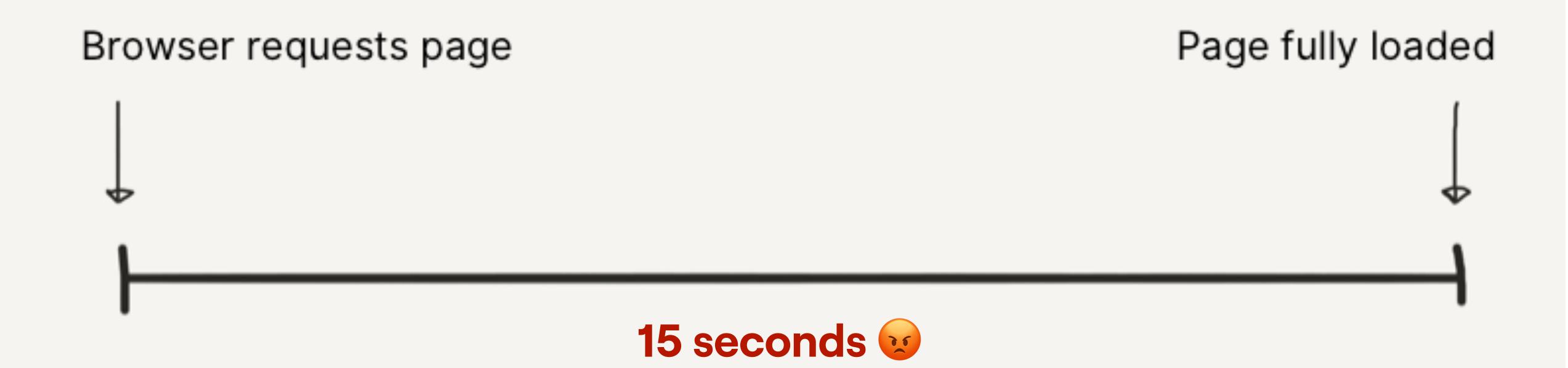

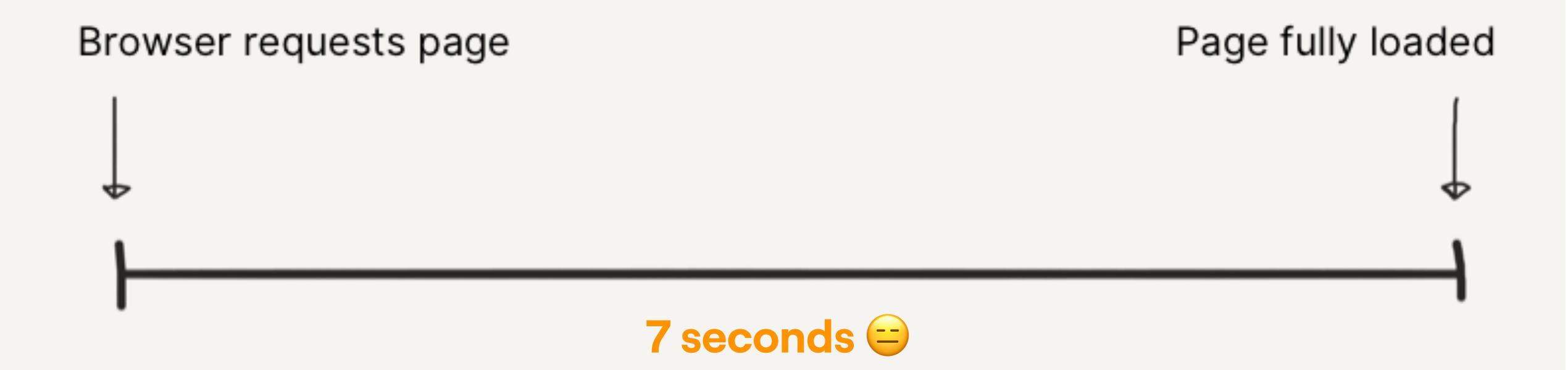

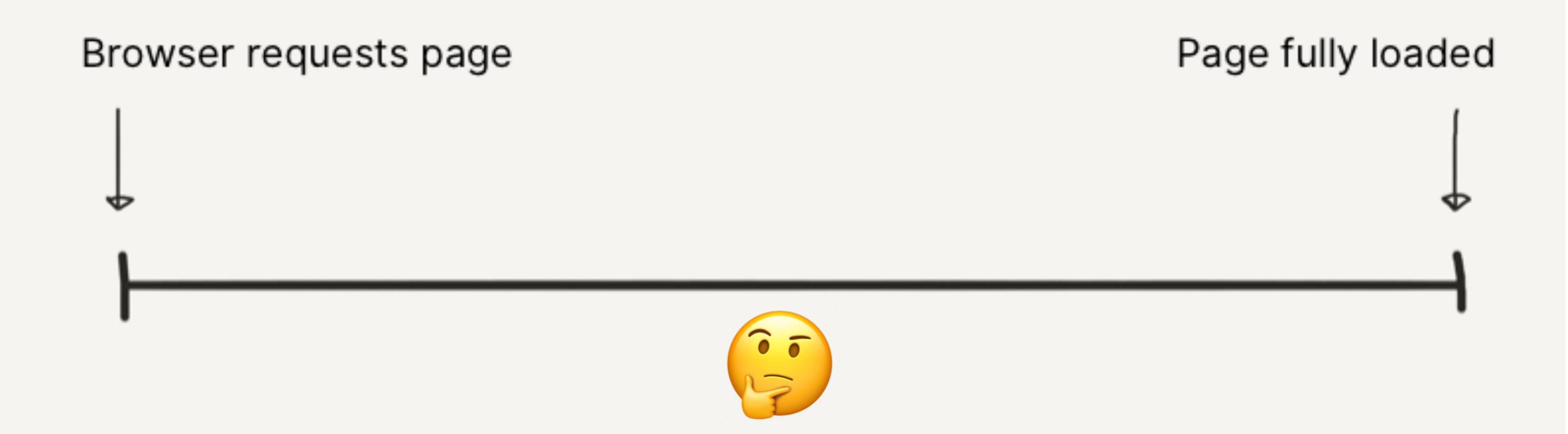

The **onLoad** event captures when the document and all its resources have finished loading.

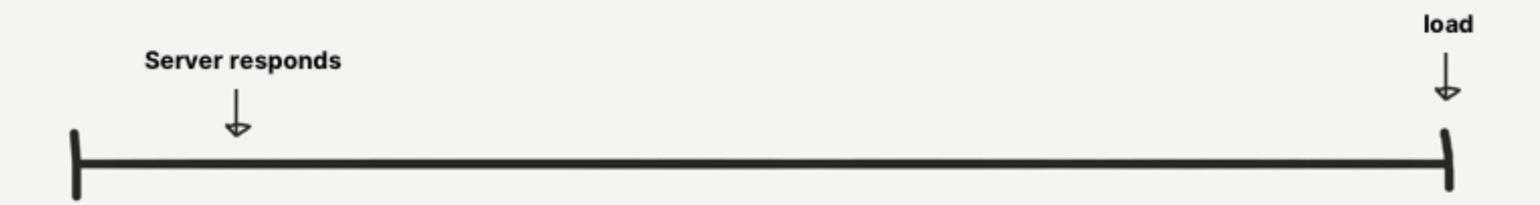

```
var start = Date.now();
window.addEventListener('load', function() {
   var end = Date.now();
   var loadTime = end - start;
});
```

```
var start = Date.now();

window.addEventListener('load', function() {
    var end = Date.now();
    var loadTime = end - start;
});
```

```
var start = Date.now();

window.addEventListener('load', function() {
   var end = Date.now();
   var loadTime = end - start;
});
```

The domContentLoaded event captures when the Document Object Model has been constructed.

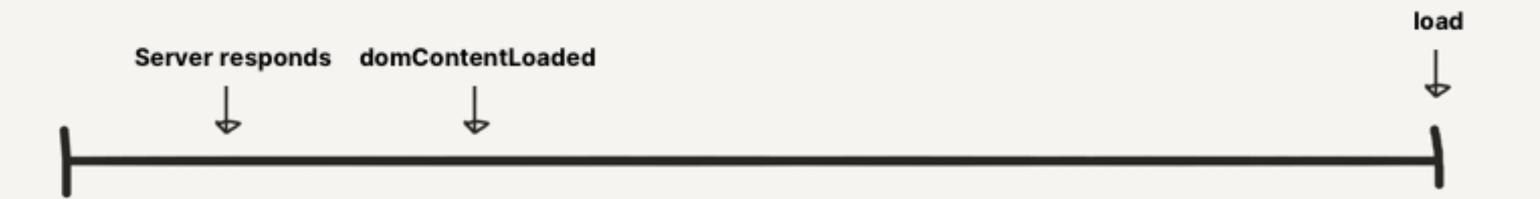

```
var start = Date.now();
window.addEventListener('domContentLoaded', function() {
    var end = Date.now();
    var loadTime = end - start;
});
```

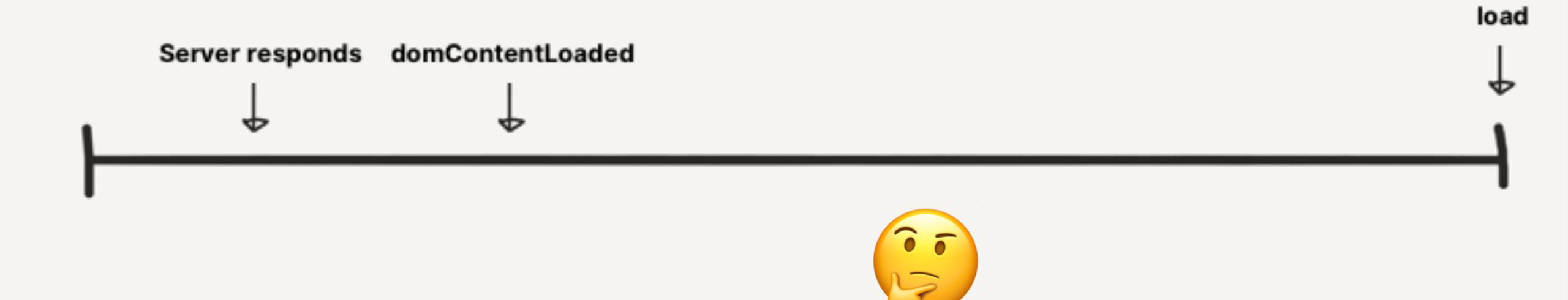

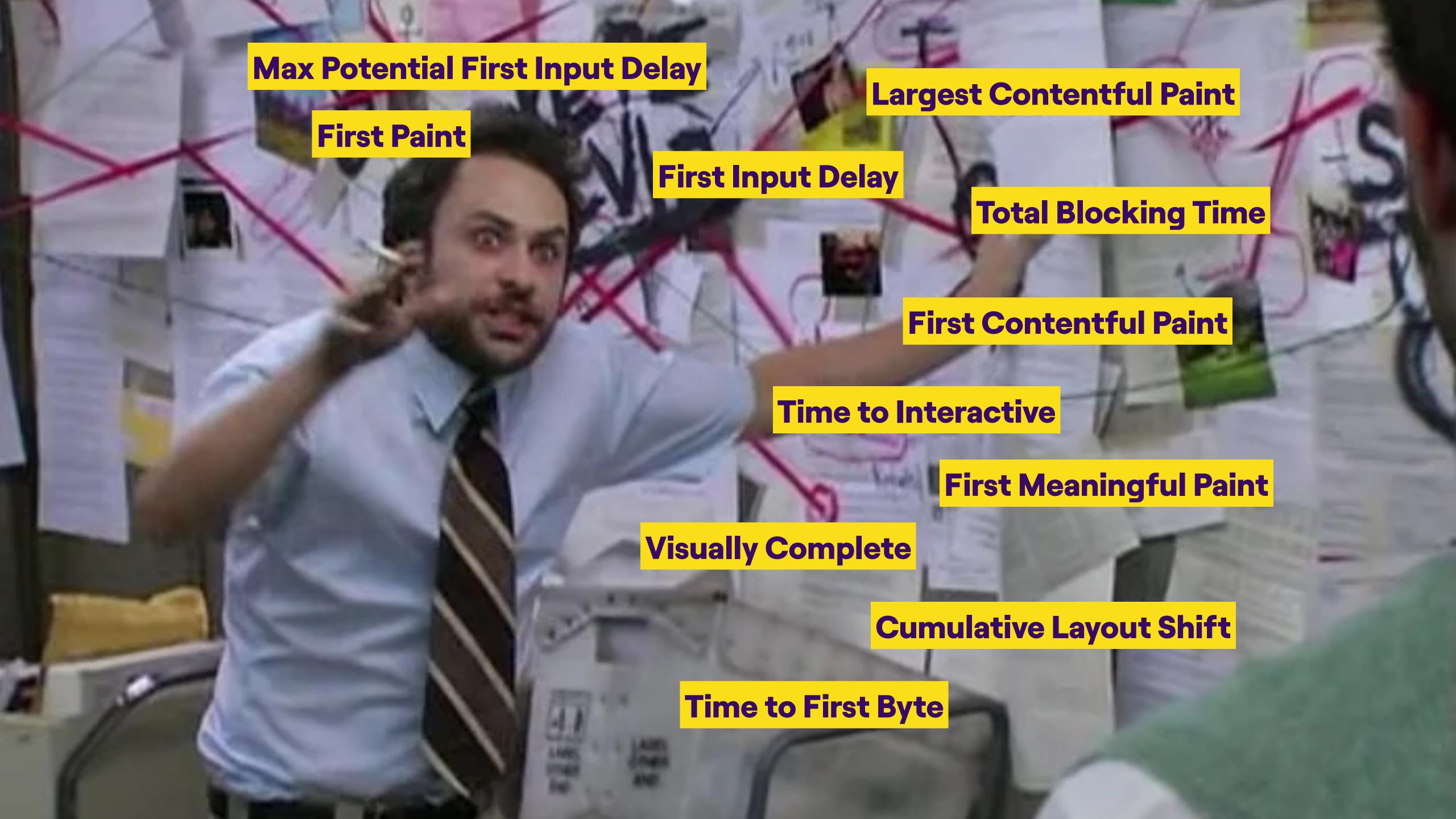

Is it happening?
Is it useful?
Is it usable?
Is it delightful?

web.dev/user-centric-performance-metrics

## Is it happening?

Time to First Byte
First Paint
First Contentful Paint

**Time to First Byte** measures the time from when the browser requests a page to the first byte of the page being received.

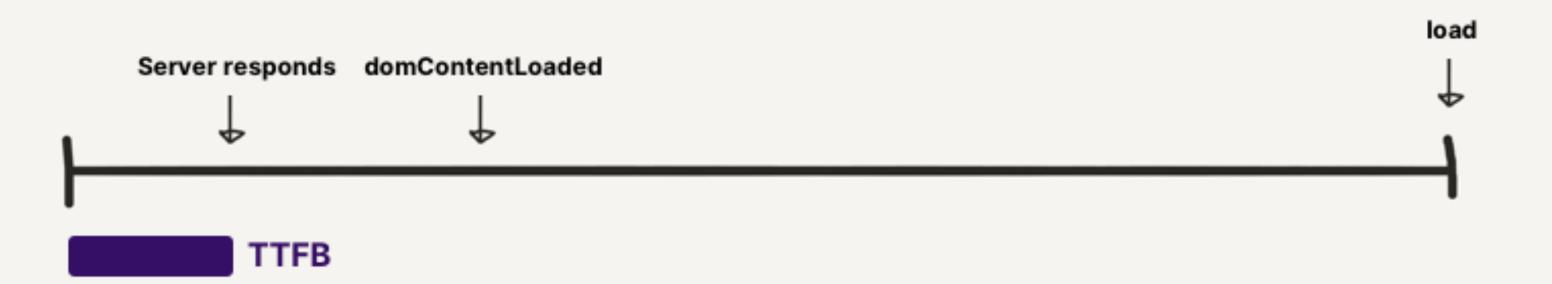

**First Paint** measures the time when the first pixel is painted on the screen.

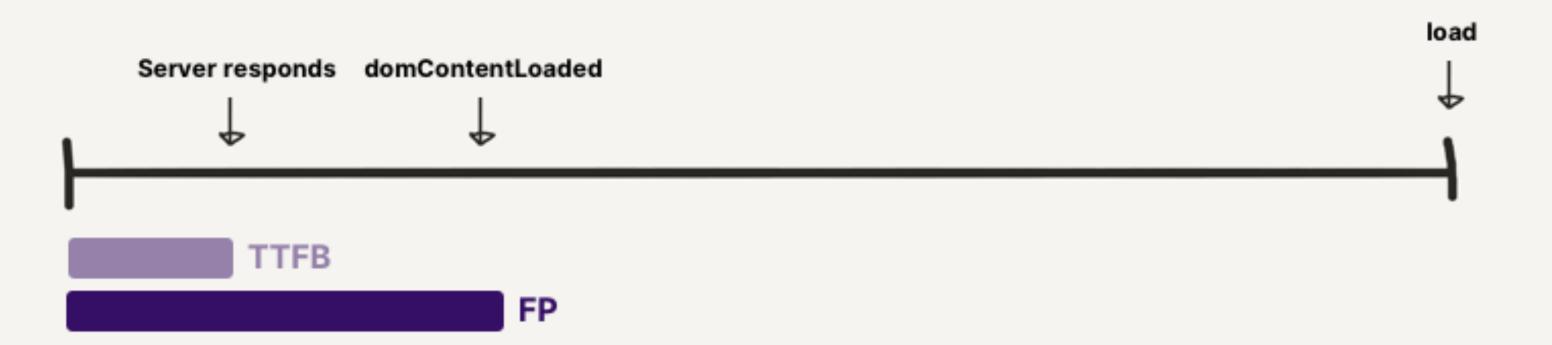

First Contentful Paint measures the time when the first piece of content from the DOM is rendered.

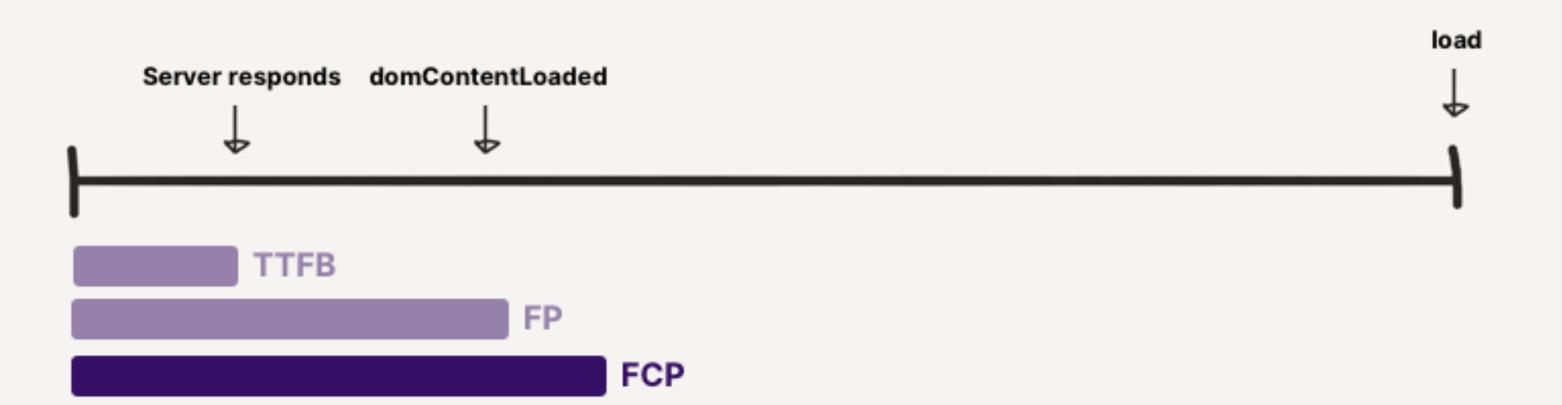

### Is it useful?

Largest Contentful Paint Visually Complete Speed Index Largest Contentful Paint, a successor to First Meaningful Paint, measures the time when the largest piece of content within the viewport is rendered.

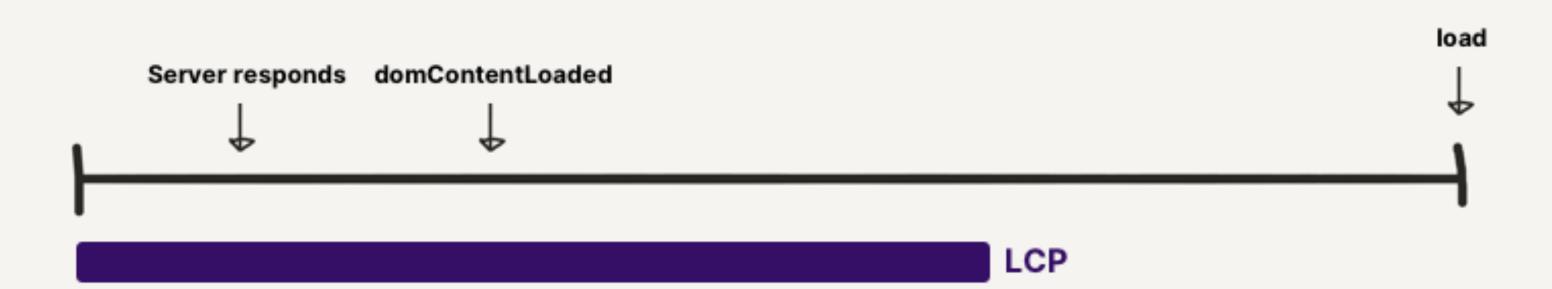

First Meaningful Paint

Largest Contentful Paint

Visually Complete measures the time taken for the content within the viewport to be fully rendered.

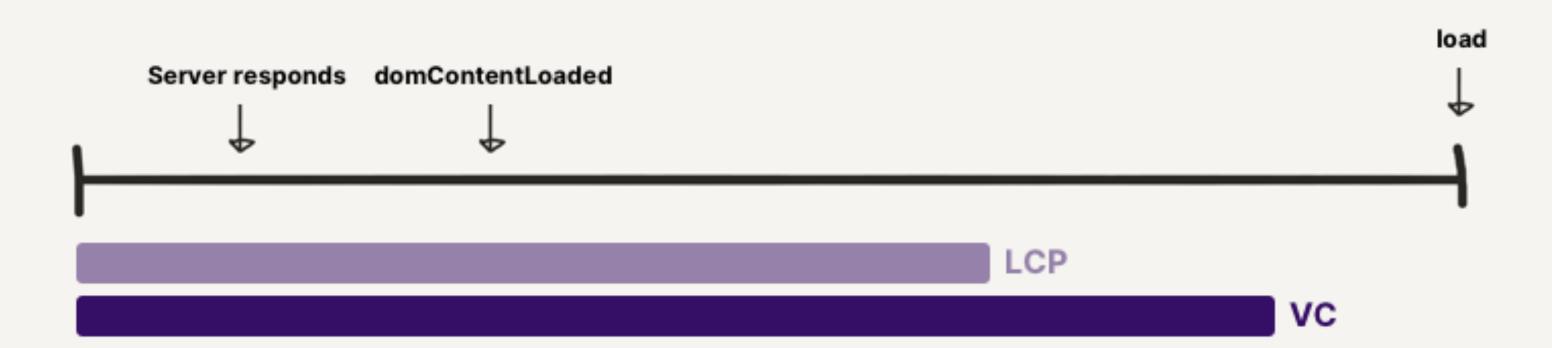

**Speed Index** is a score of how quickly visual content is rendered within the viewport.

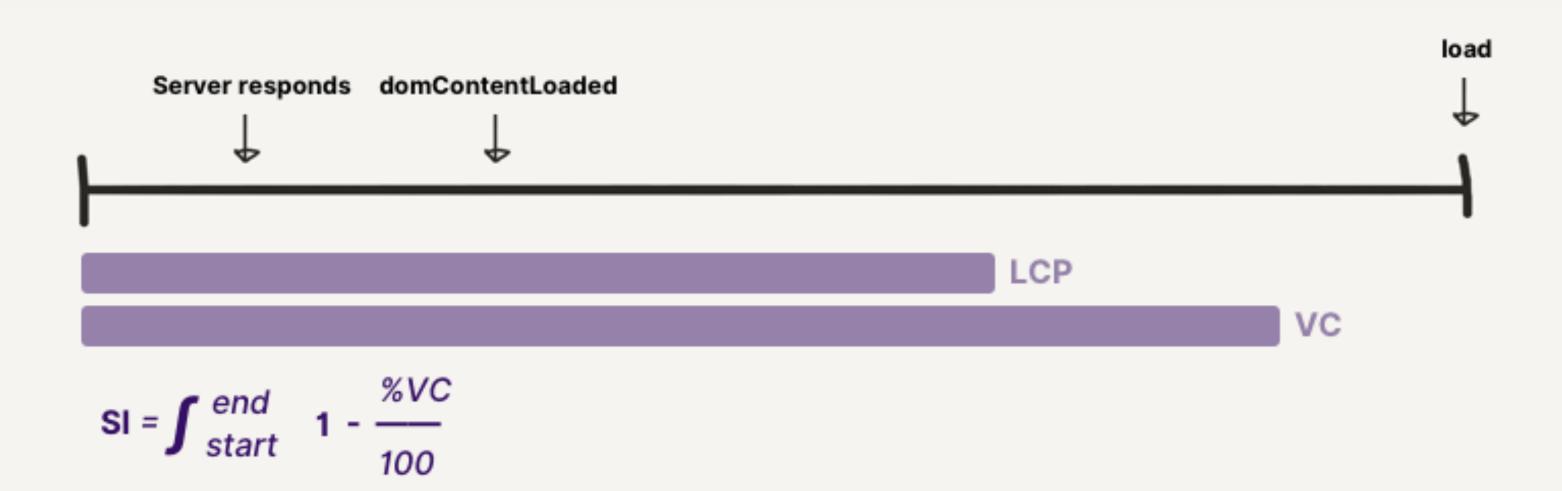

#### Is it usable?

First Input Delay & Max Potential First Input Delay Total Blocking Time Time to Interactive **First Input Delay** measures the delay between the time a user can attempt to interact with a part of the site, and the time that the interface is able to respond to that interaction.

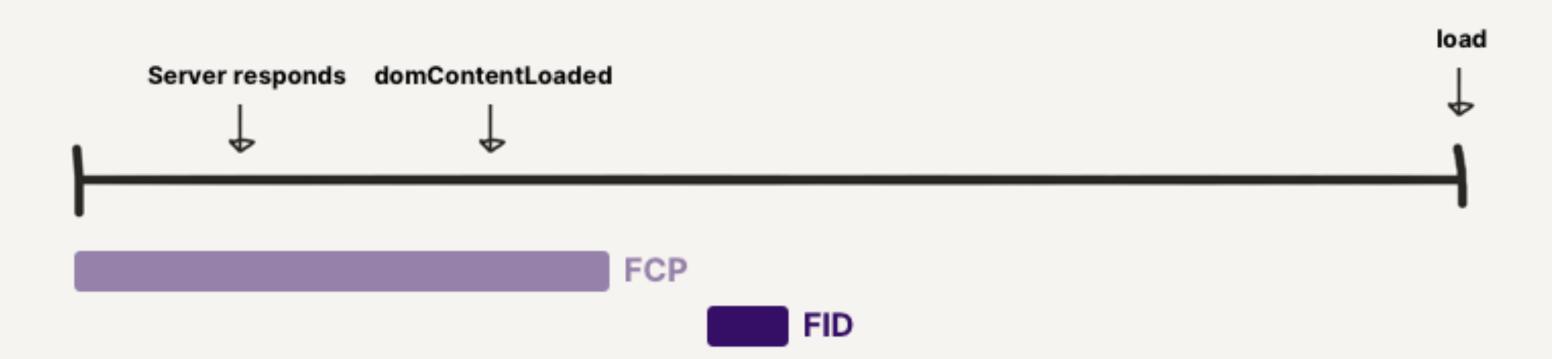

Max Potential First Input Delay measures the maximum possible First Input Delay based on the duration of the longest task.

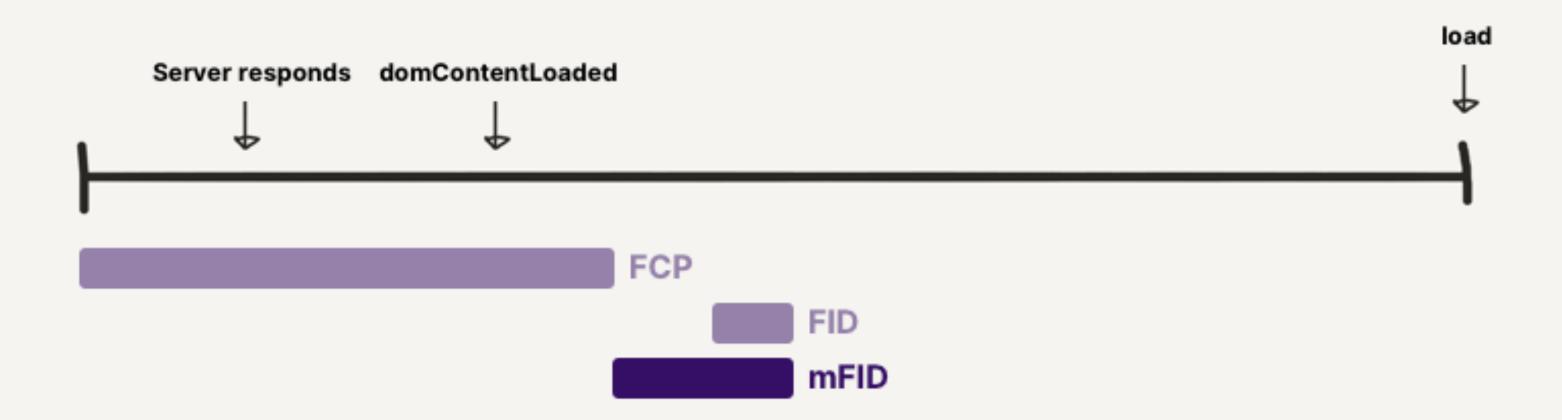

**Total Blocking Time** measures the total duration of Javascript tasks between the First Contentful Paint and Time to Interactive.

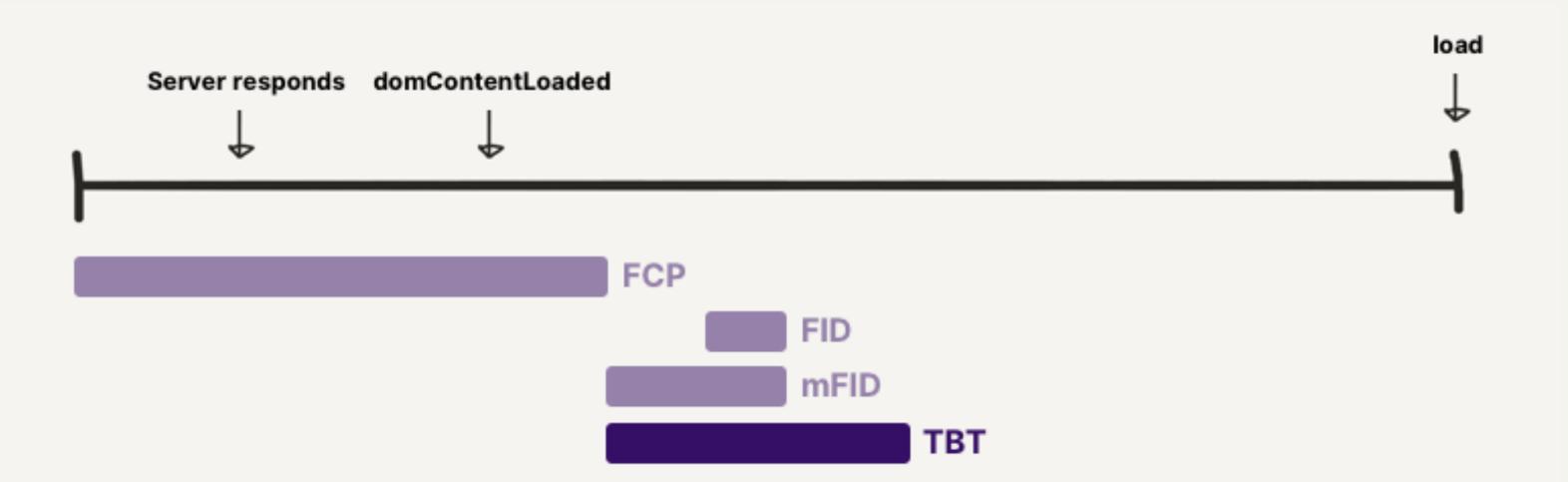

**Time to Interactive** measures the time when the main thread has had up to 5 seconds with no network activity or JavaScript tasks.

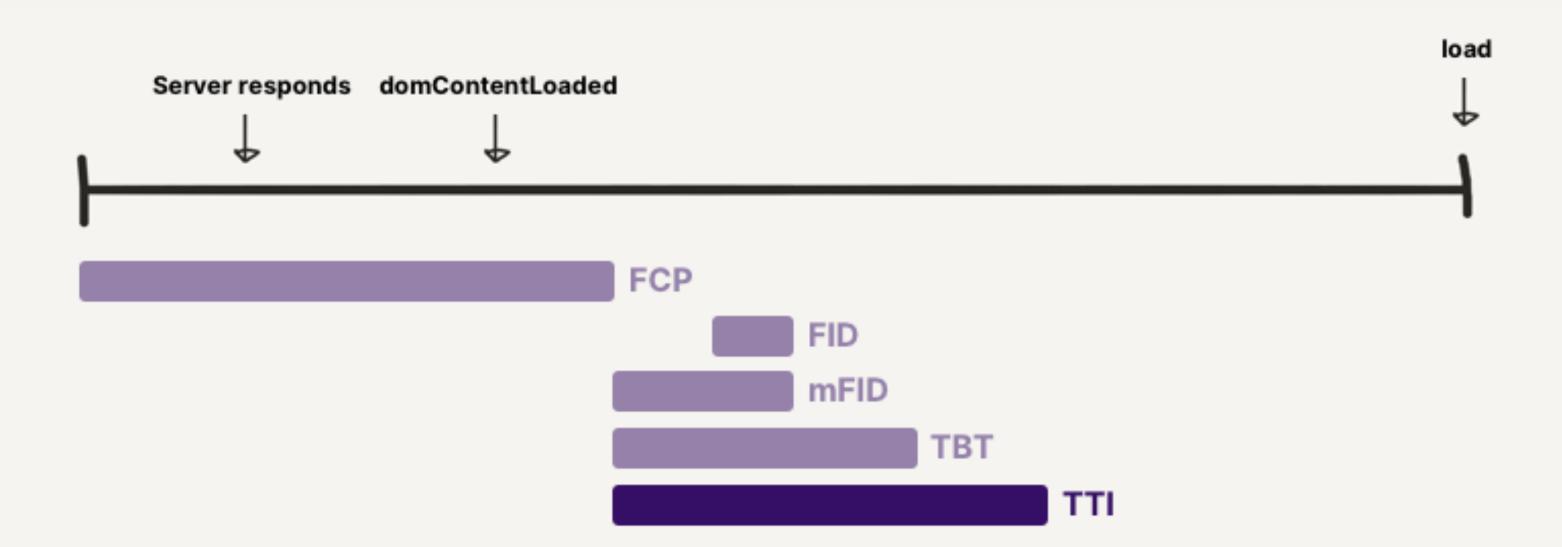

# Is it delightful?

Cumulative Layout Shift Frame Rate

Cumulative Layout Shift measures the shifts in layout while a page is loading.

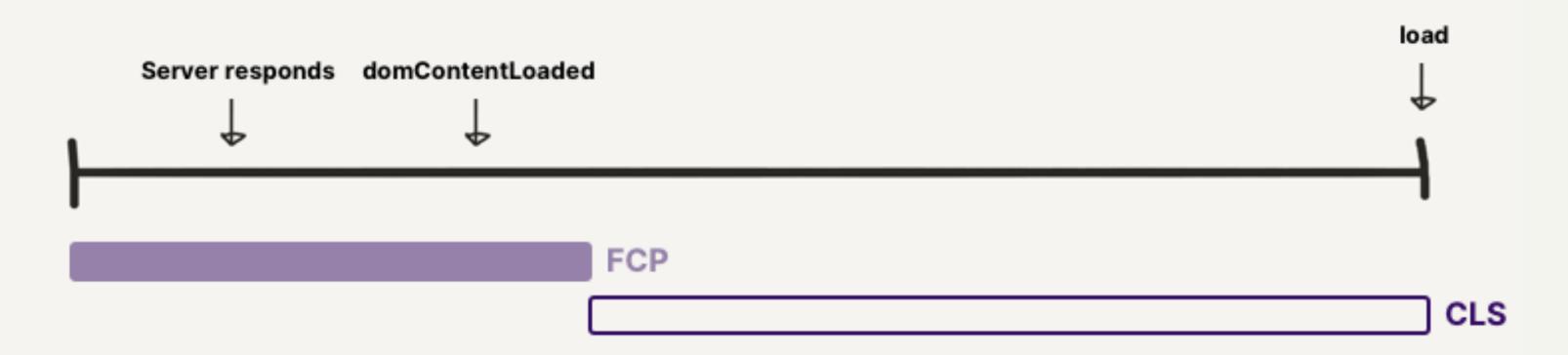

**Frame rate** is the rate at which the browser can produce new frames in response to interactions and/or animations.

#### Jank Invaders

Oh noes! Our intergalactic space fleet has been infiltrated by ships of inferior framerate! Watch closely, and blast the spies to pieces as quickly as possible!

#### The good guys move like this:

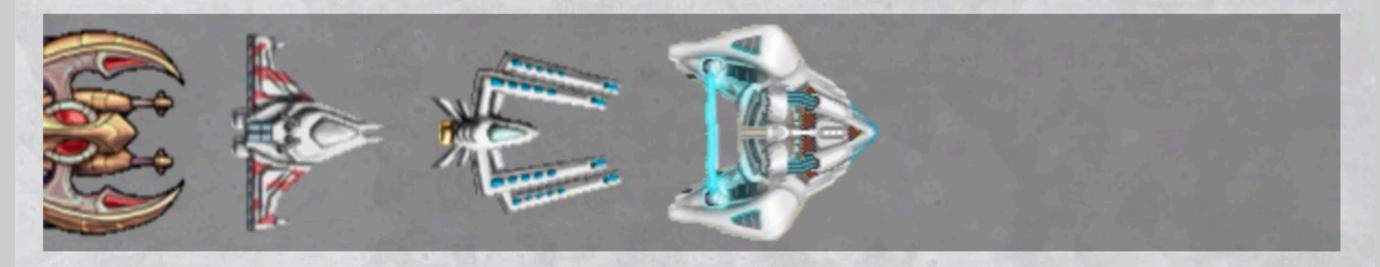

Don't shoot those or you'll get a 10 second penalty. The bad guys move like this:

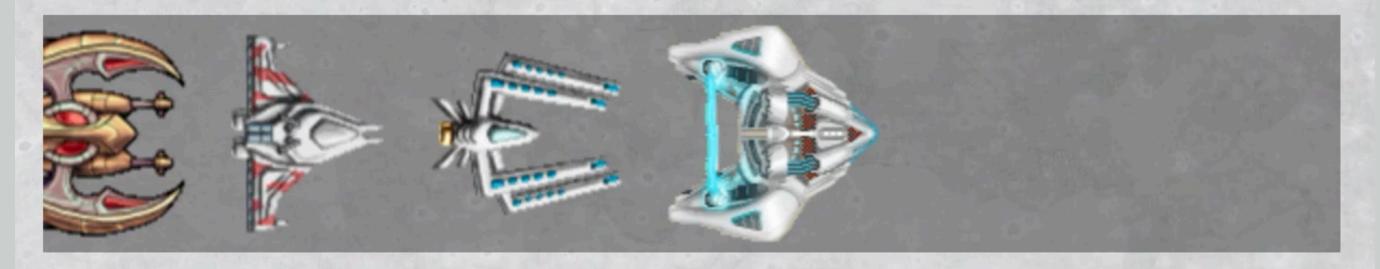

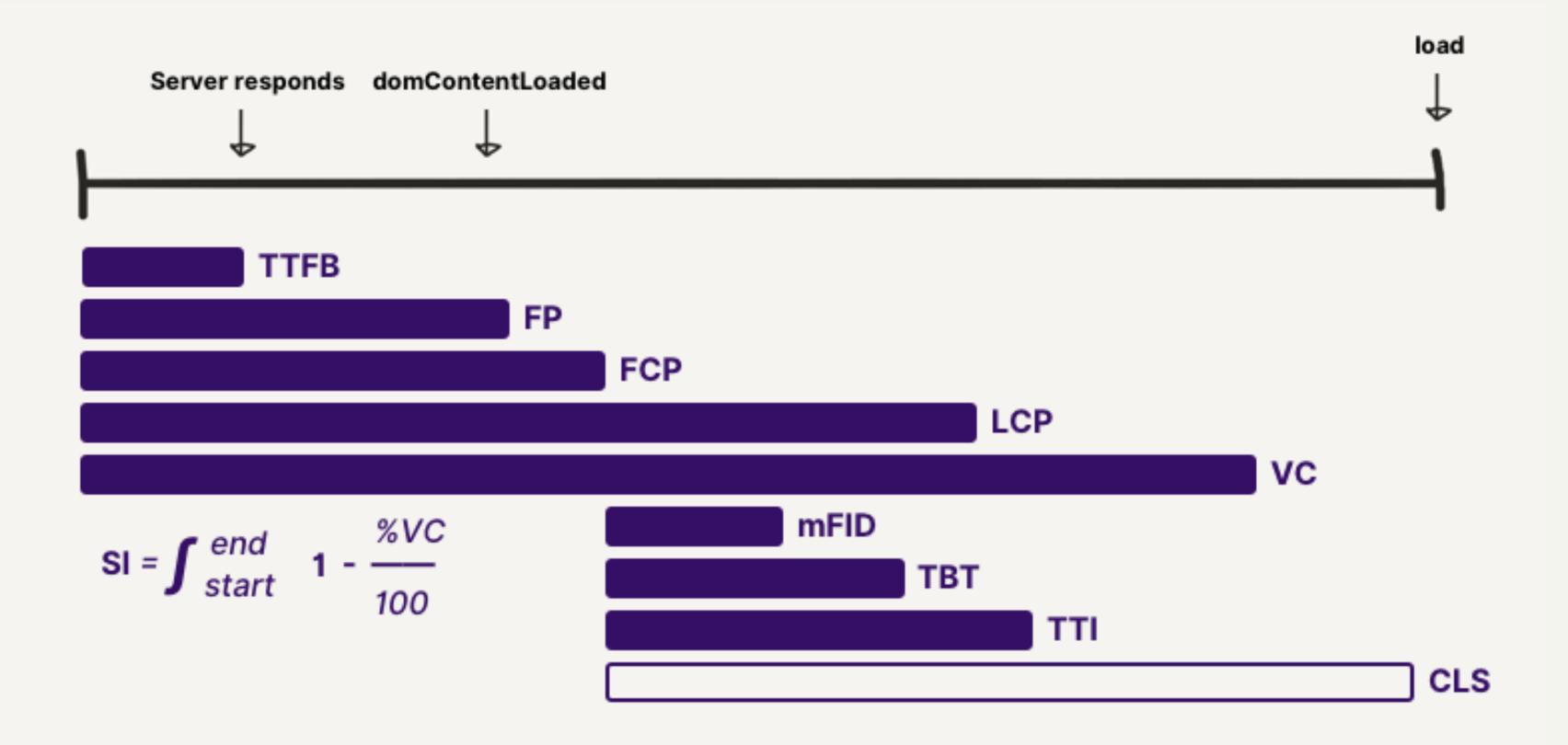

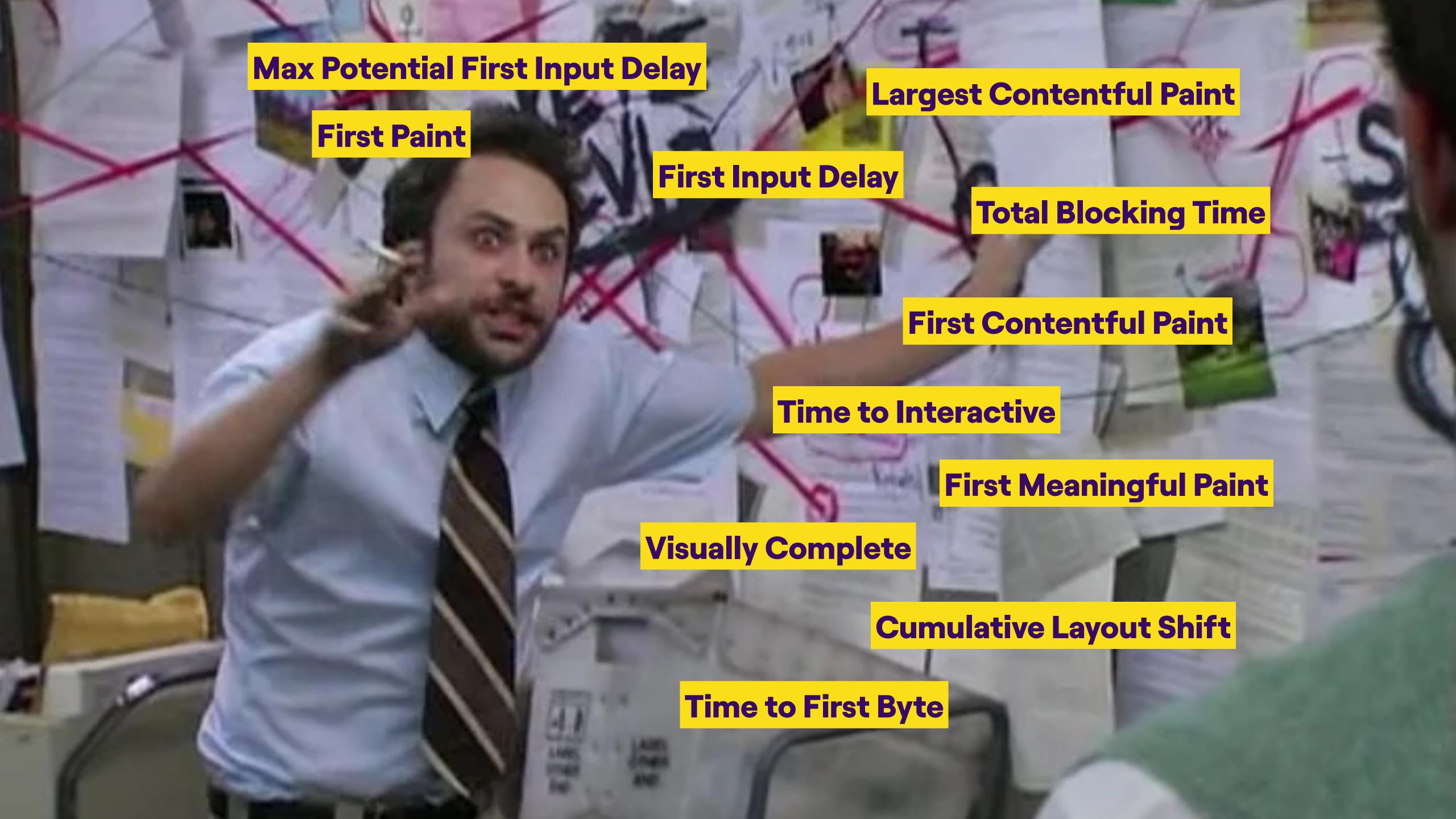

Which metrics do I start with?

# Start general, then dig deeper if needed

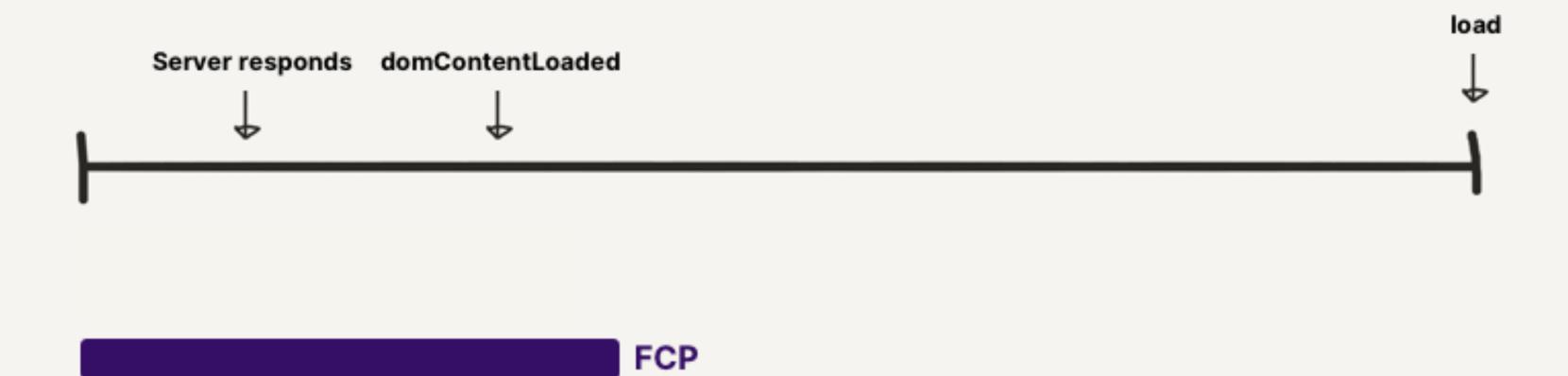

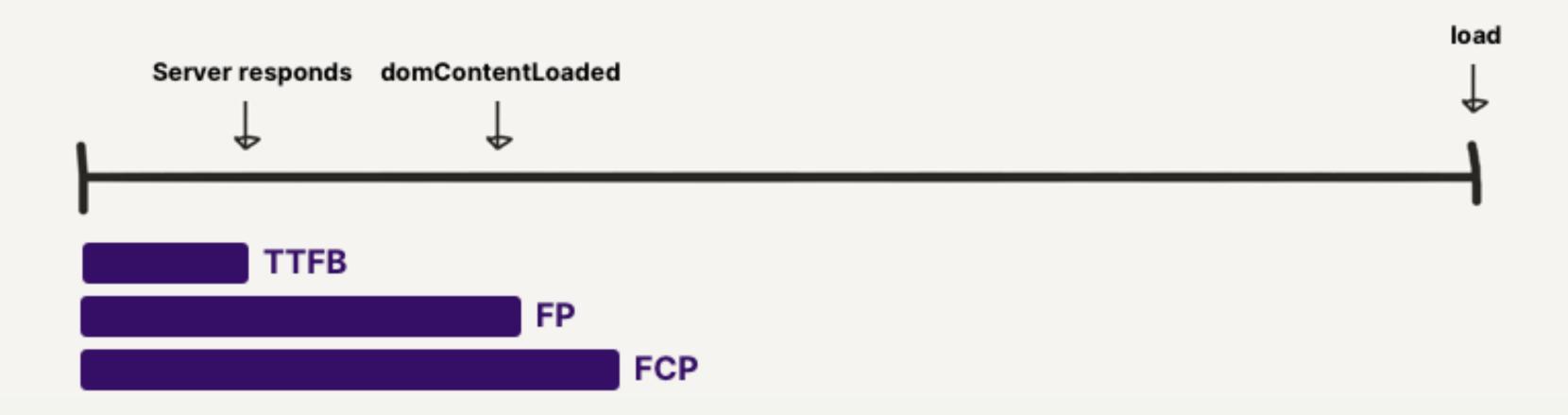

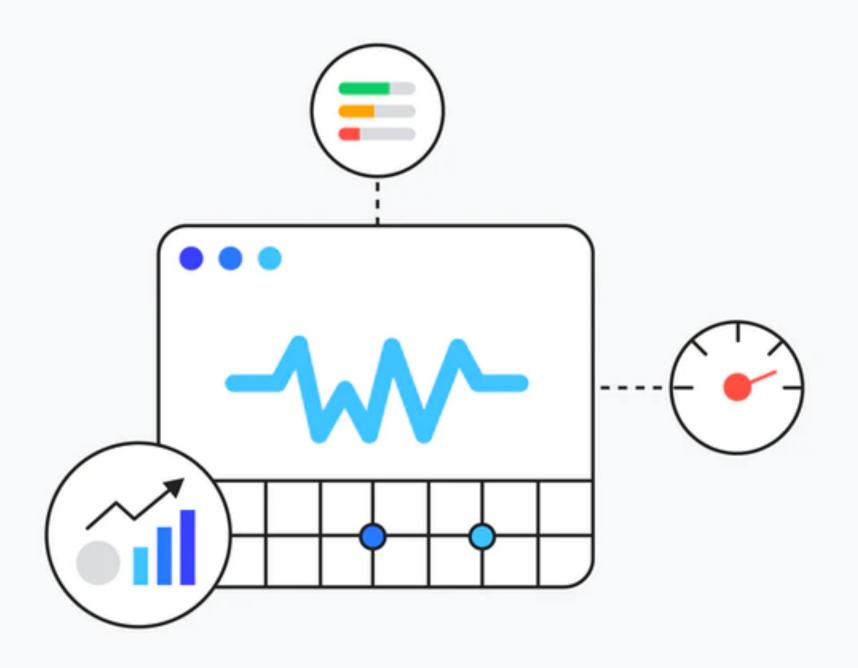

#### Core Web Vitals

https://web.dev/vitals

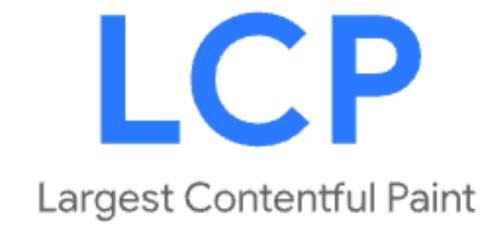

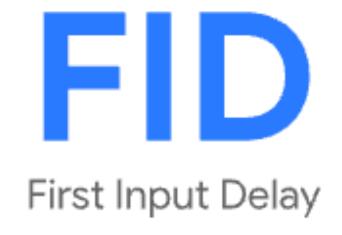

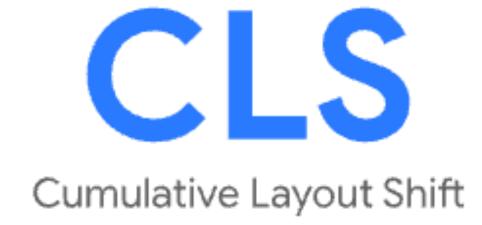

Is it happening?

Is it useful?

Is it usable?

Is it delightful?

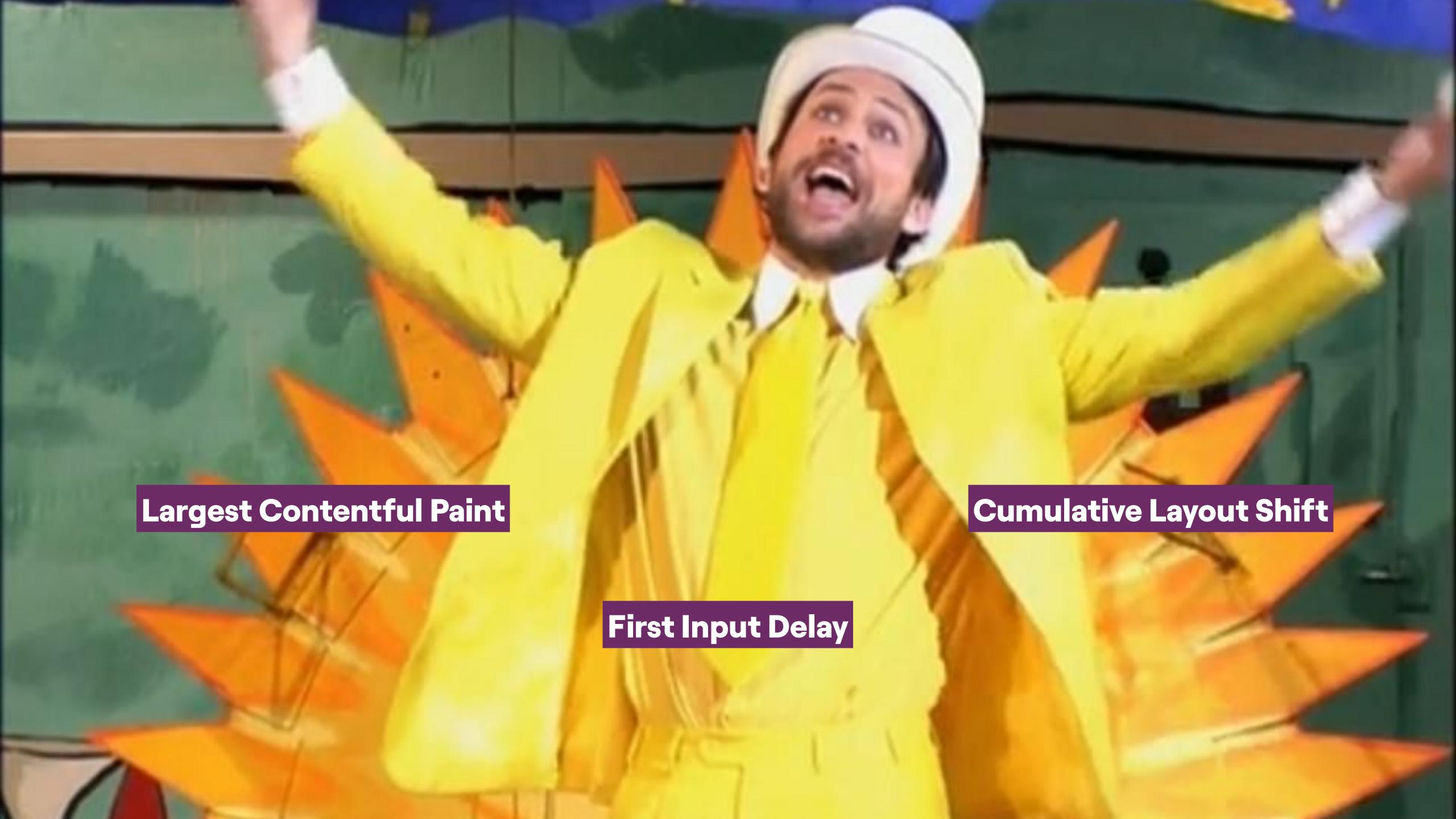

What does performant actually mean for *your site*?

# Example — Social Media Website 💬

# Is it happening?

Time to First Byte
First Paint
First Contentful Paint

#### Is it useful?

Largest Contentful Paint Visually Complete
Speed Index V

#### Is it usable?

First Input Delay & Max Potential First Input Delay Total Blocking Time 
Time to Interactive

### Is it delightful?

Cumulative Layout Shift <a href="#">T</a>
Frame Rate

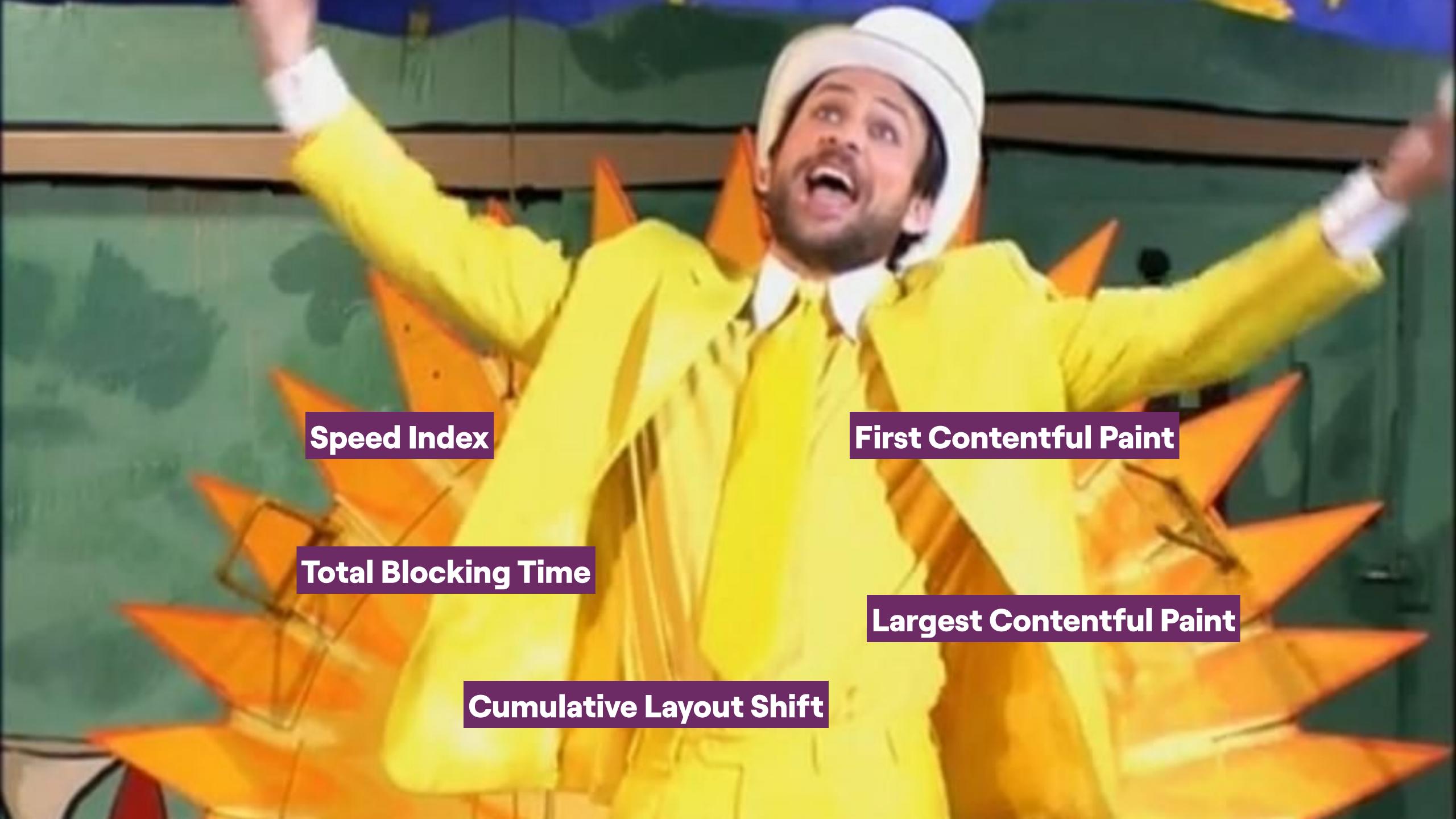

# How do I *implement* performance metrics?

- Choose the metrics
- Define a budget
- Start measuring

A performance budget defines specific values to your metrics that your site should never exceed

#### Example — Social Media Website 💬

- FCP should not exceed 1.5 seconds
- LCP should not exceed 2 seconds
- SI should not exceed **0.43**
- TBT should not exceed 300 milliseconds
- CLS should not exceed 0.1

```
[ {
      "path": "/*",
      "timings": [
        { "metric": "first-contentful-paint", "budget": 1500 },
        { "metric": "largest-contentful-paint", "budget": 2000 },
        { "metric": "speed-index", "budget": 0.43 },
        { "metric": "total-block-time", "budget": 300 },
        { "metric": "cumulative-layout-shift", "budget": 0.1 }
      ],
}]
```

How do I define a budget?

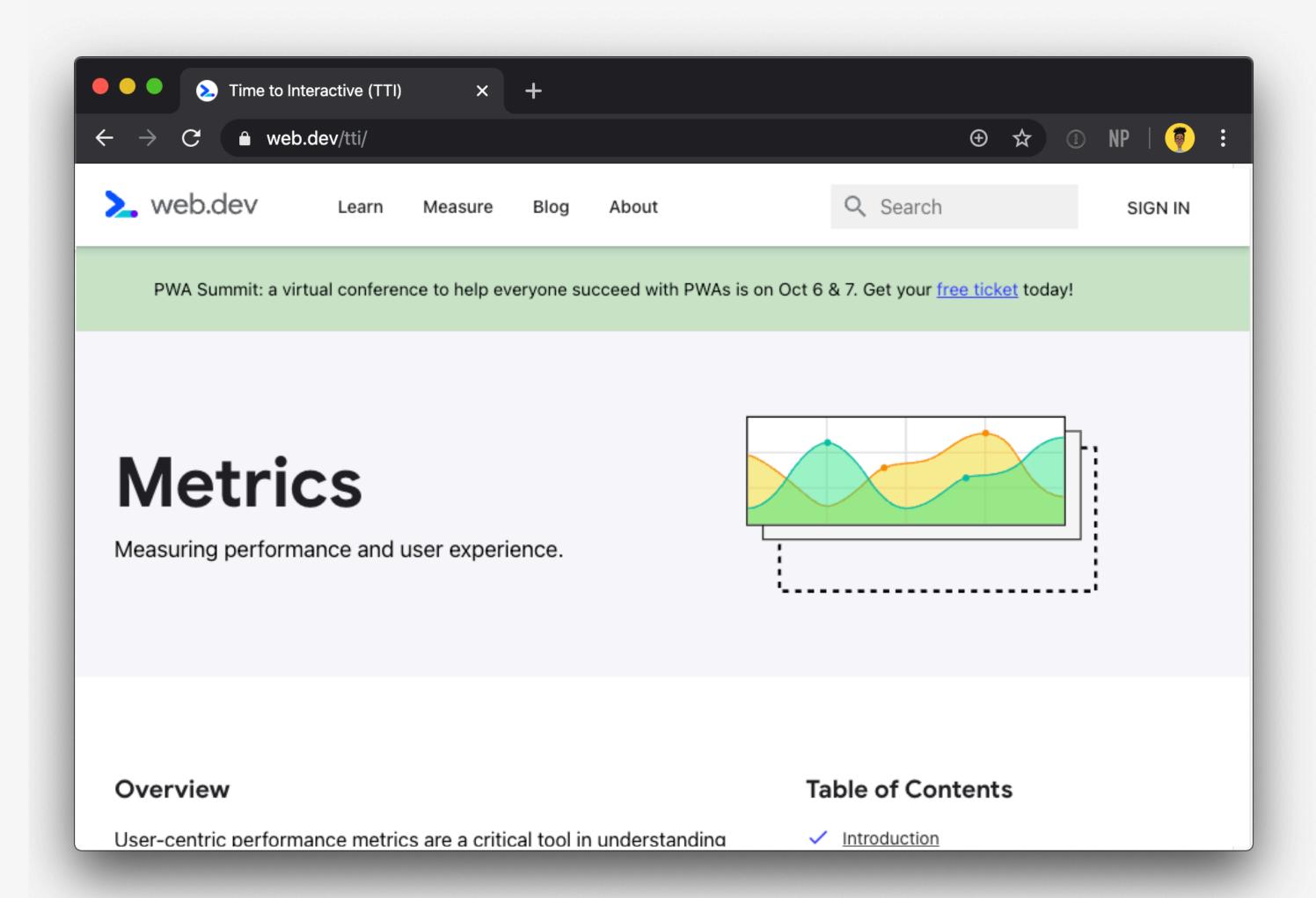

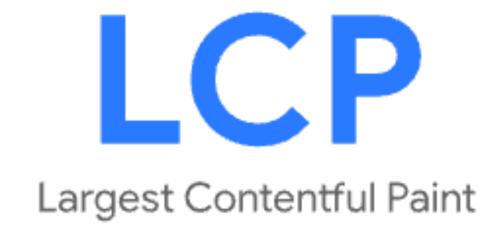

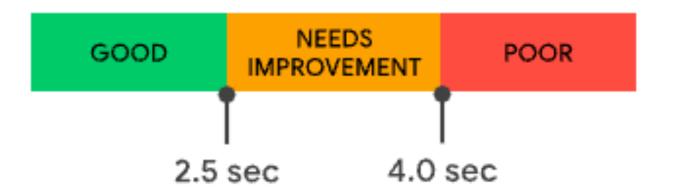

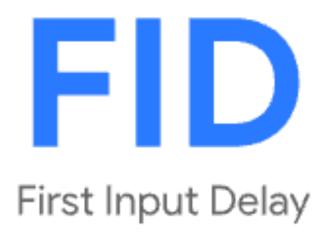

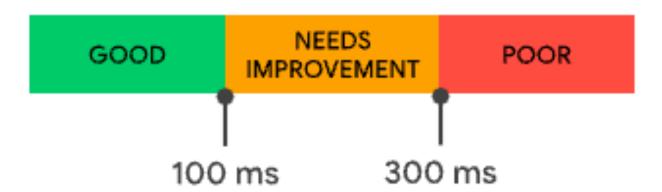

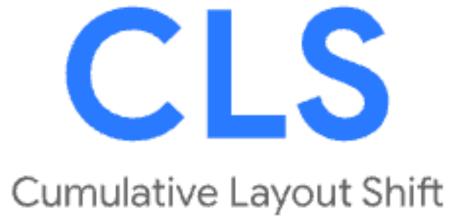

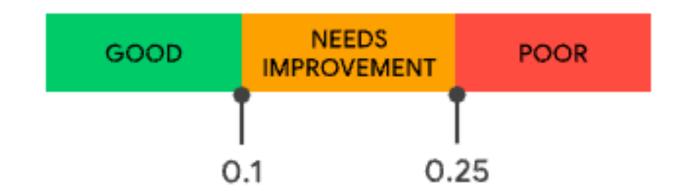

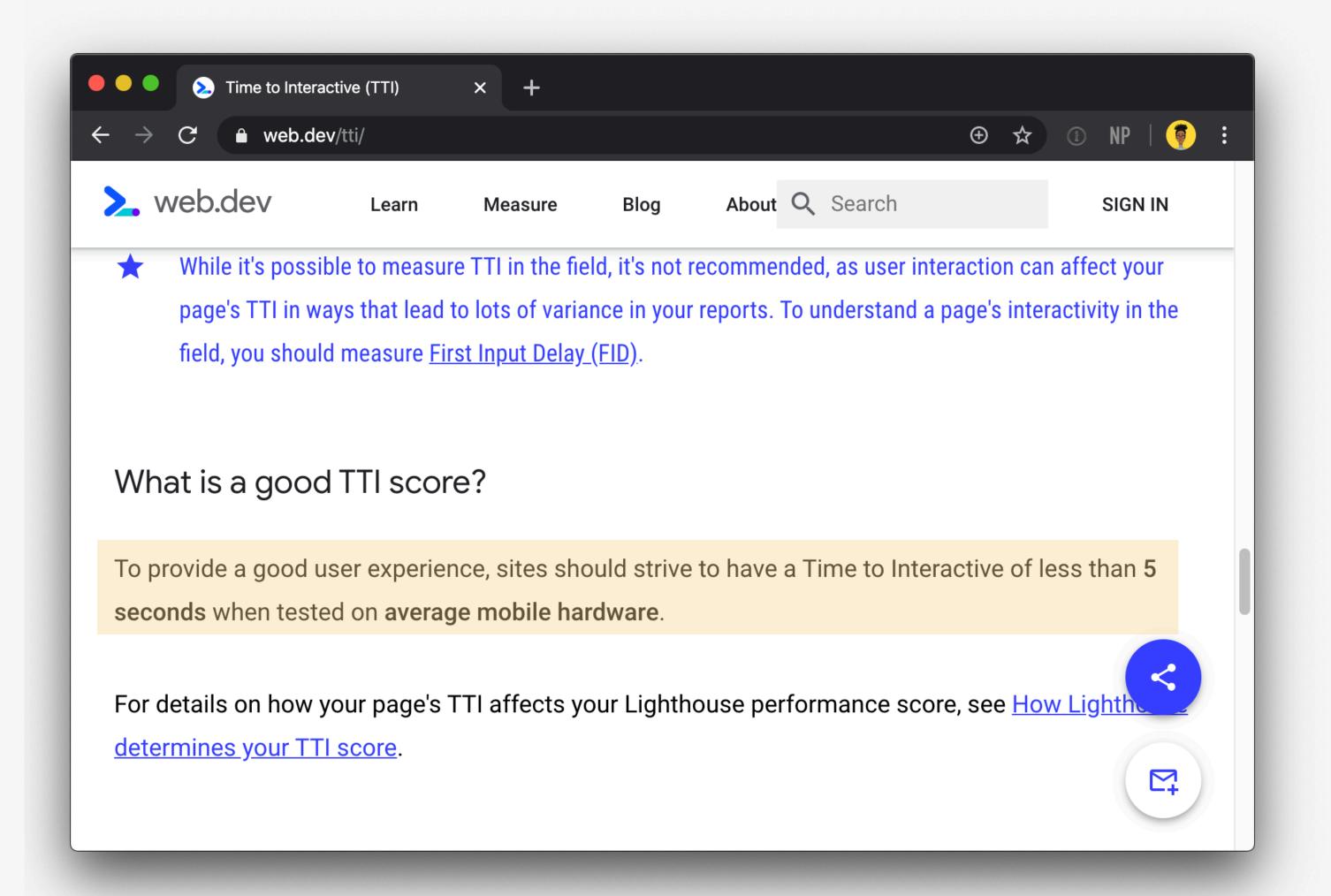

Use your **competitors** as a baseline/guide

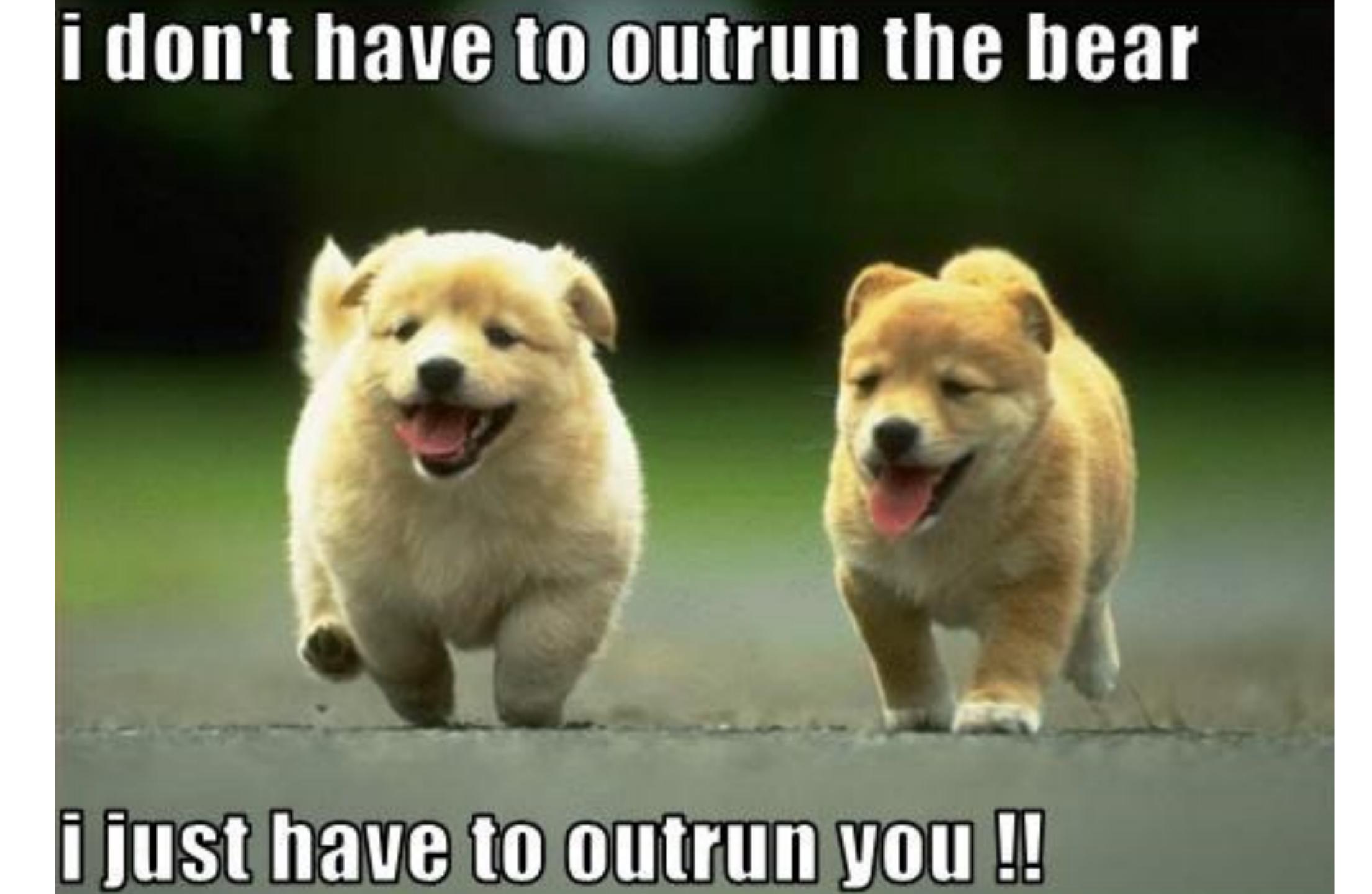

- Choose the metrics
- Define a budget
- Start measuring

- Choose the metrics
- Define a budget
- Start measuring

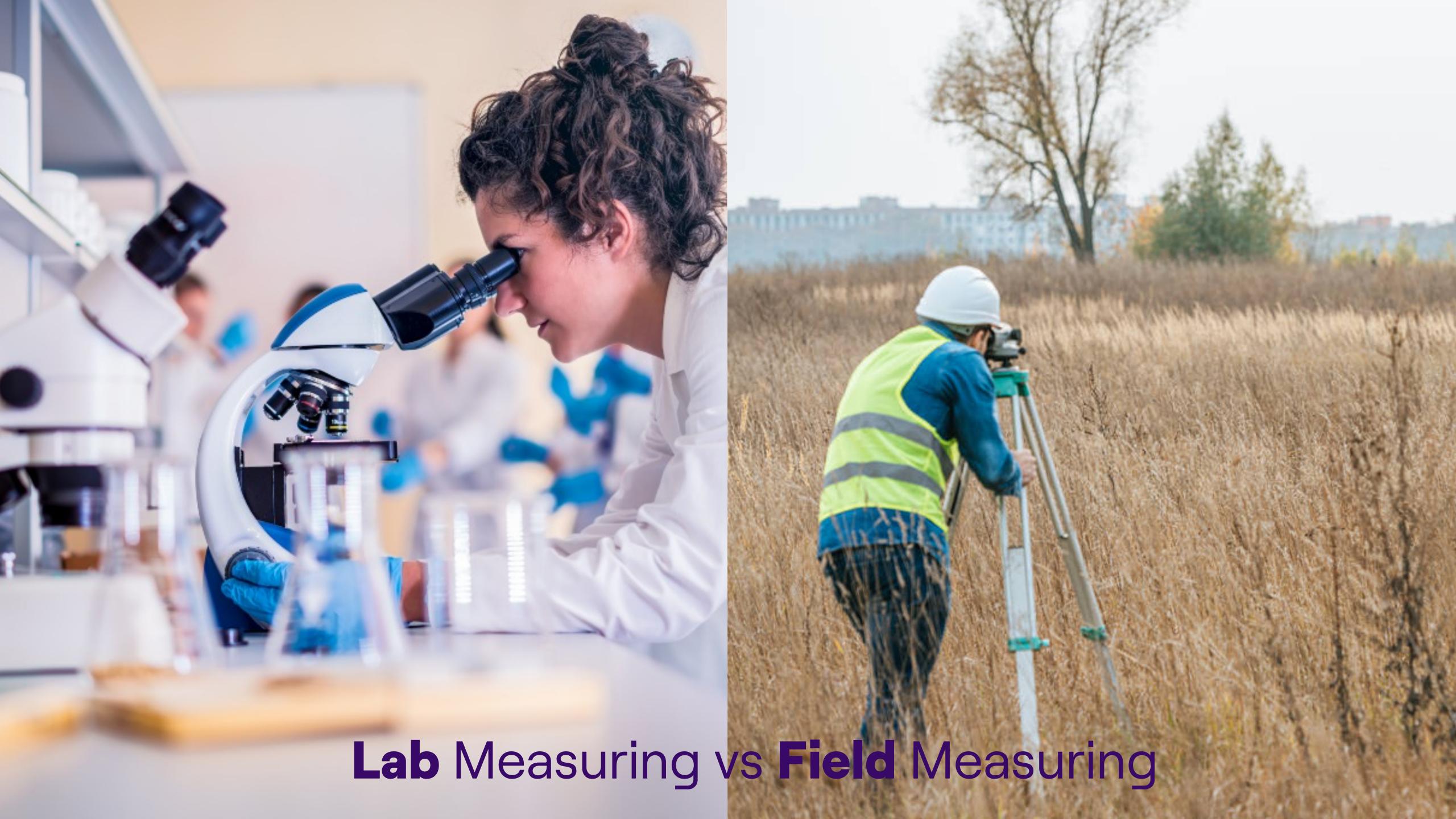

## Measuring in the *lab*

Using tools to simulate a page load in a consistent and controlled environment

Measuring in the field

Getting information from when real users engage with the page

|       | Is it happening? |    |     | Is it useful? |    |    |     | ls it us | Is it delightful? |     |     |    |
|-------|------------------|----|-----|---------------|----|----|-----|----------|-------------------|-----|-----|----|
|       | TTFB             | FP | FCP | LCP           | SI | VC | FID | mFID     | TBT               | TTI | CLS | FR |
| Lab   |                  |    |     |               |    |    |     |          |                   |     |     |    |
| Field |                  |    |     |               |    |    |     |          |                   |     |     | ** |

|       | Is it happening? |    |     | Is it useful? |    |    | Is it usable? |      |     |     | Is it delightful? |    |  |
|-------|------------------|----|-----|---------------|----|----|---------------|------|-----|-----|-------------------|----|--|
|       | TTFB             | FP | FCP | LCP           | SI | VC | FID           | mFID | ТВТ | TTI | CLS               | FR |  |
| Lab   |                  |    |     |               |    |    |               |      |     |     |                   |    |  |
| Field |                  |    |     |               |    |    |               | ×    | *   | ×   |                   | *  |  |

|       | Is it happening? |    |     | Is it useful? |    |    | Is it usable? |      |     |  | Is it delightful? |    |  |
|-------|------------------|----|-----|---------------|----|----|---------------|------|-----|--|-------------------|----|--|
|       | TTFB             | FP | FCP | LCP           | SI | VC | FID           | mFID | ТВТ |  | CLS               | FR |  |
| Lab   |                  |    |     |               |    |    |               |      |     |  |                   |    |  |
| Field |                  |    |     |               |    |    |               |      |     |  |                   |    |  |

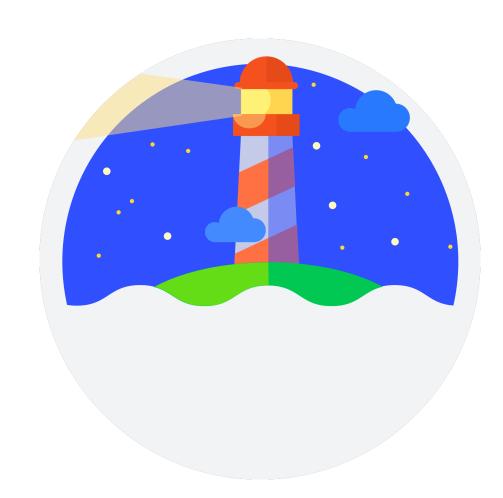

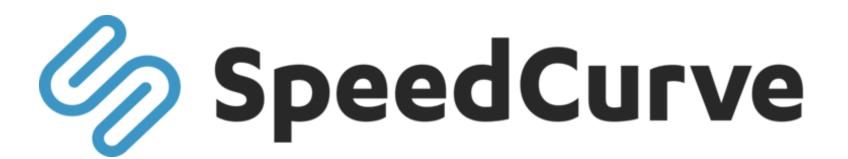

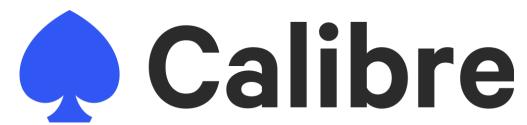

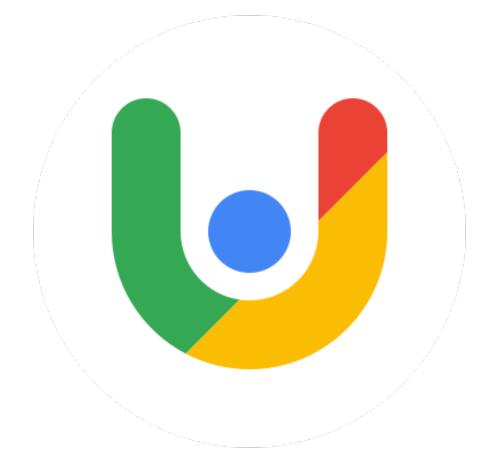

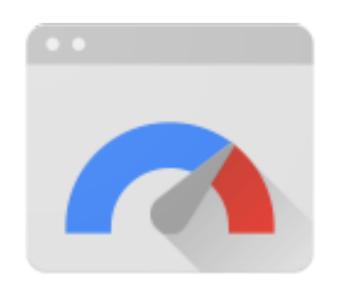

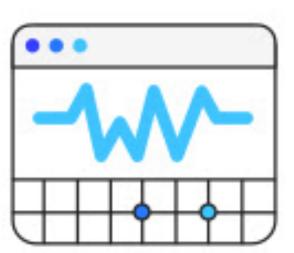

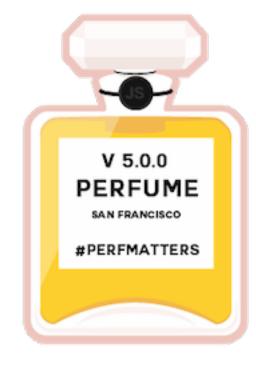

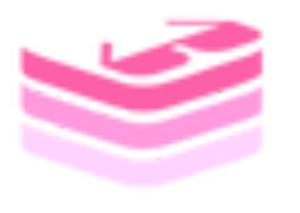

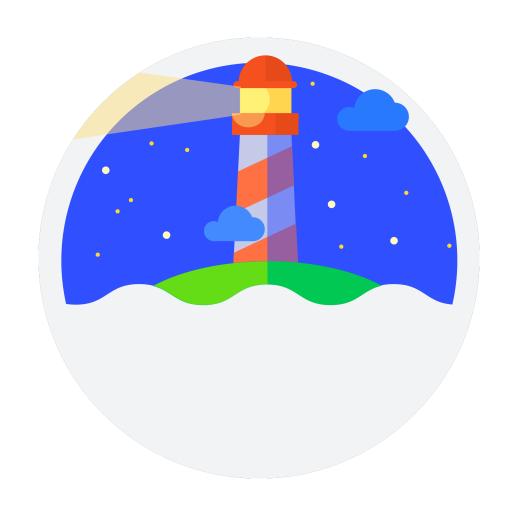

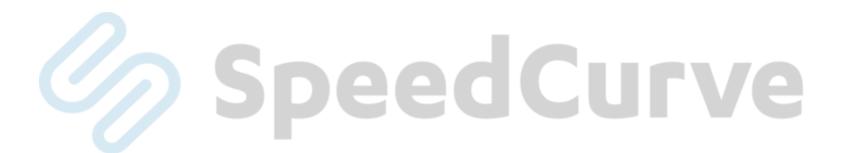

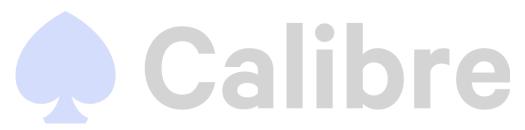

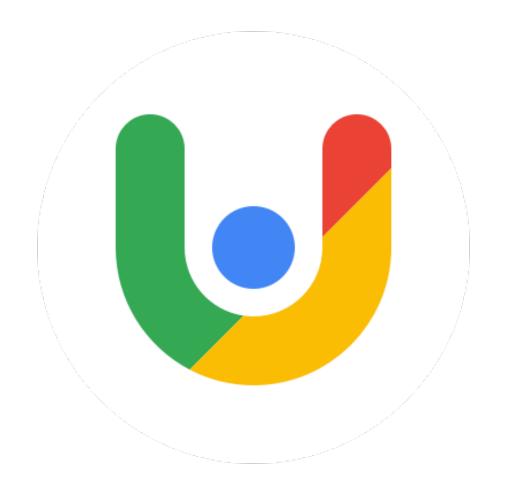

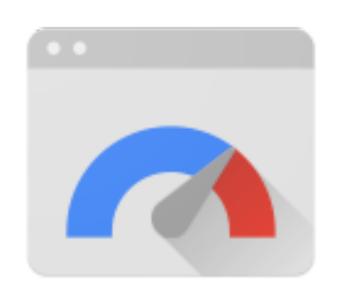

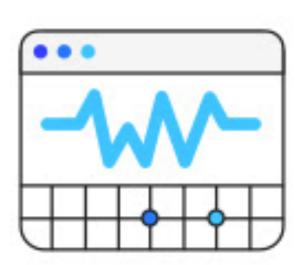

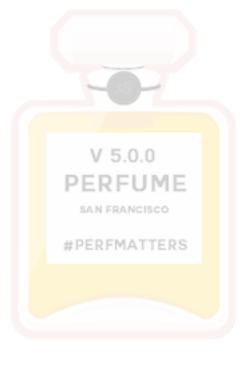

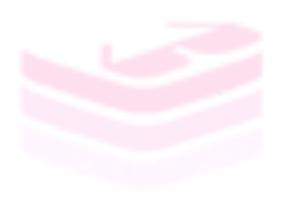

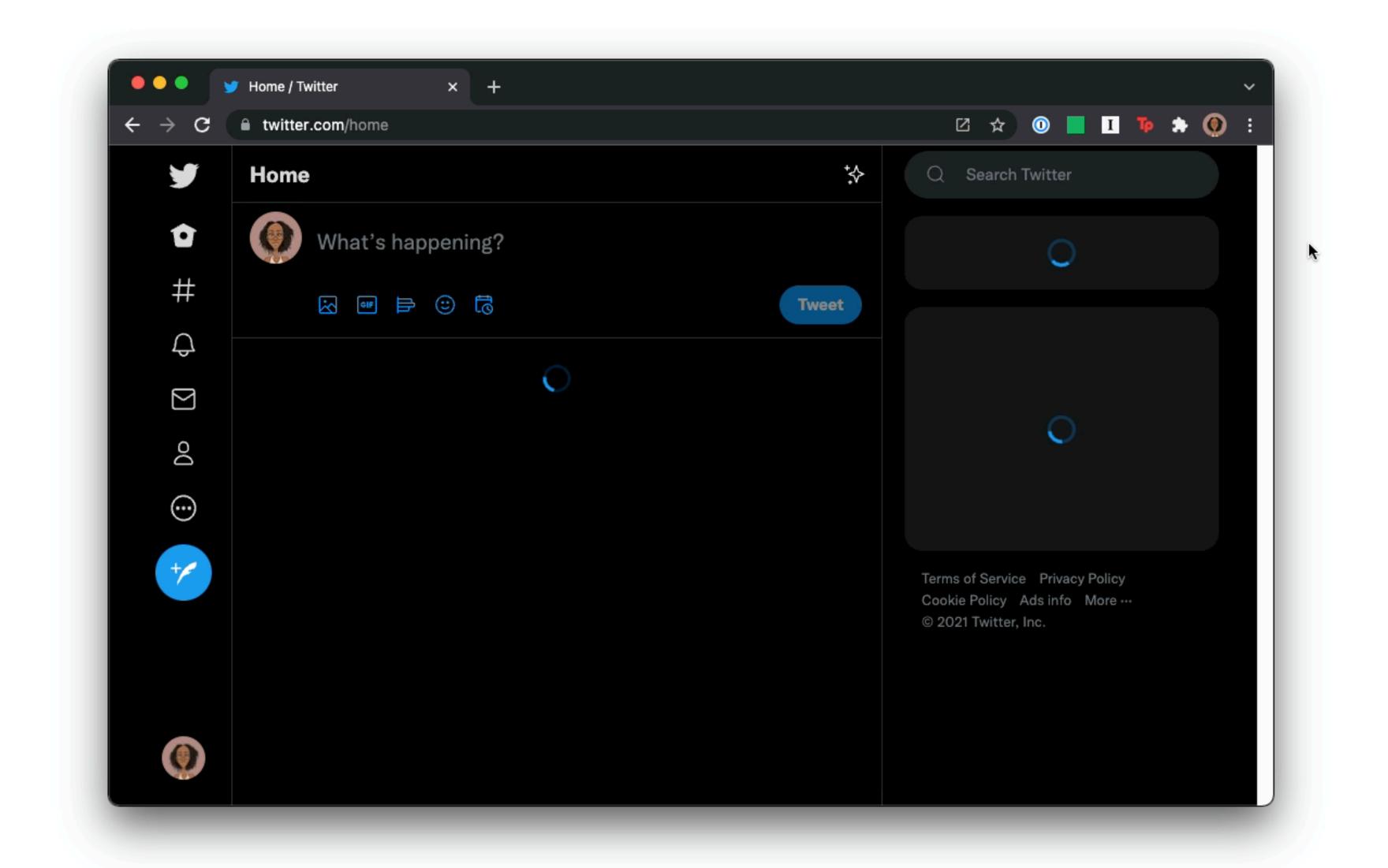

https://github.com/GoogleChrome/web-vitals-extension

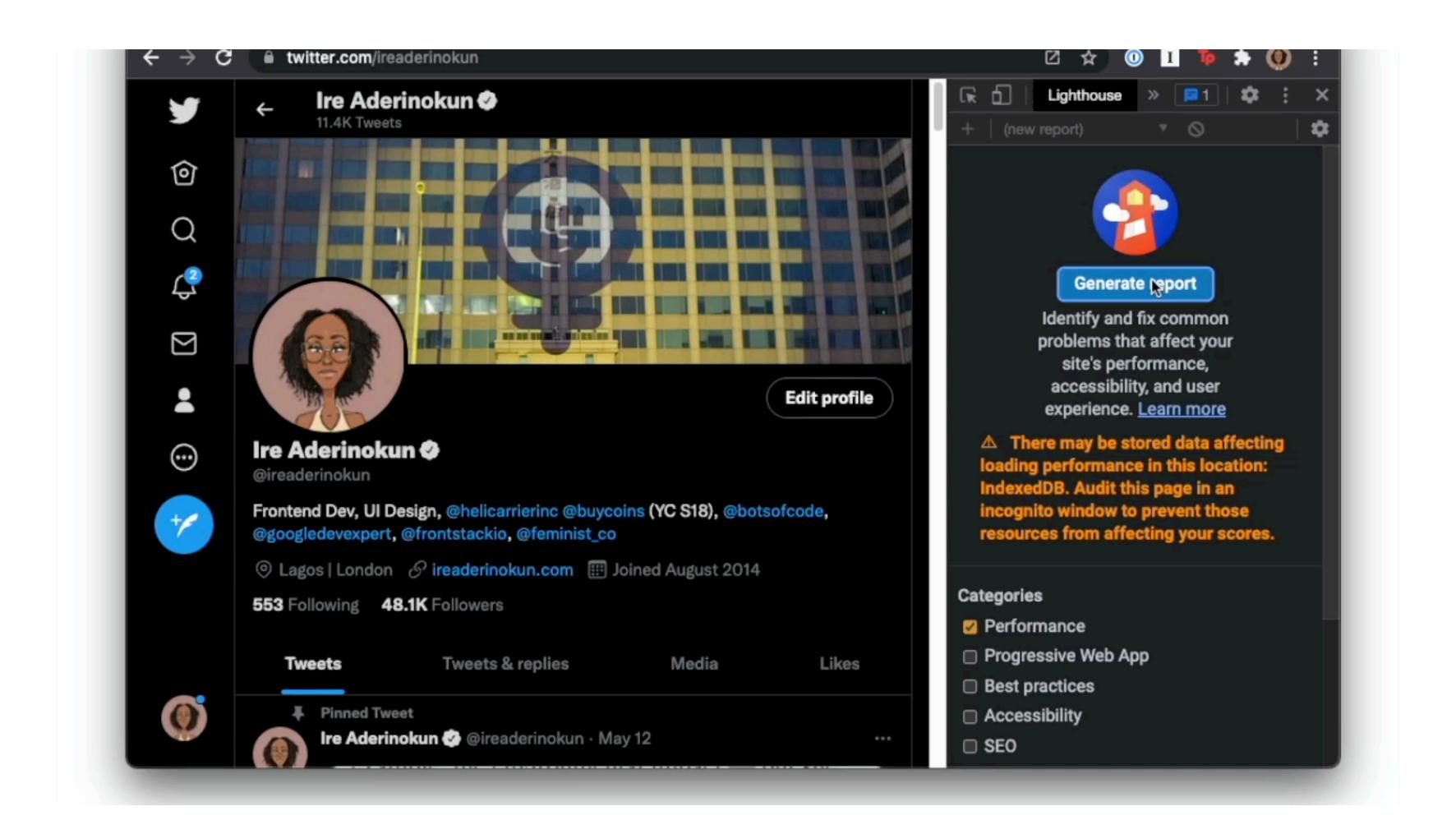

https://github.com/GoogleChrome/lighthouse

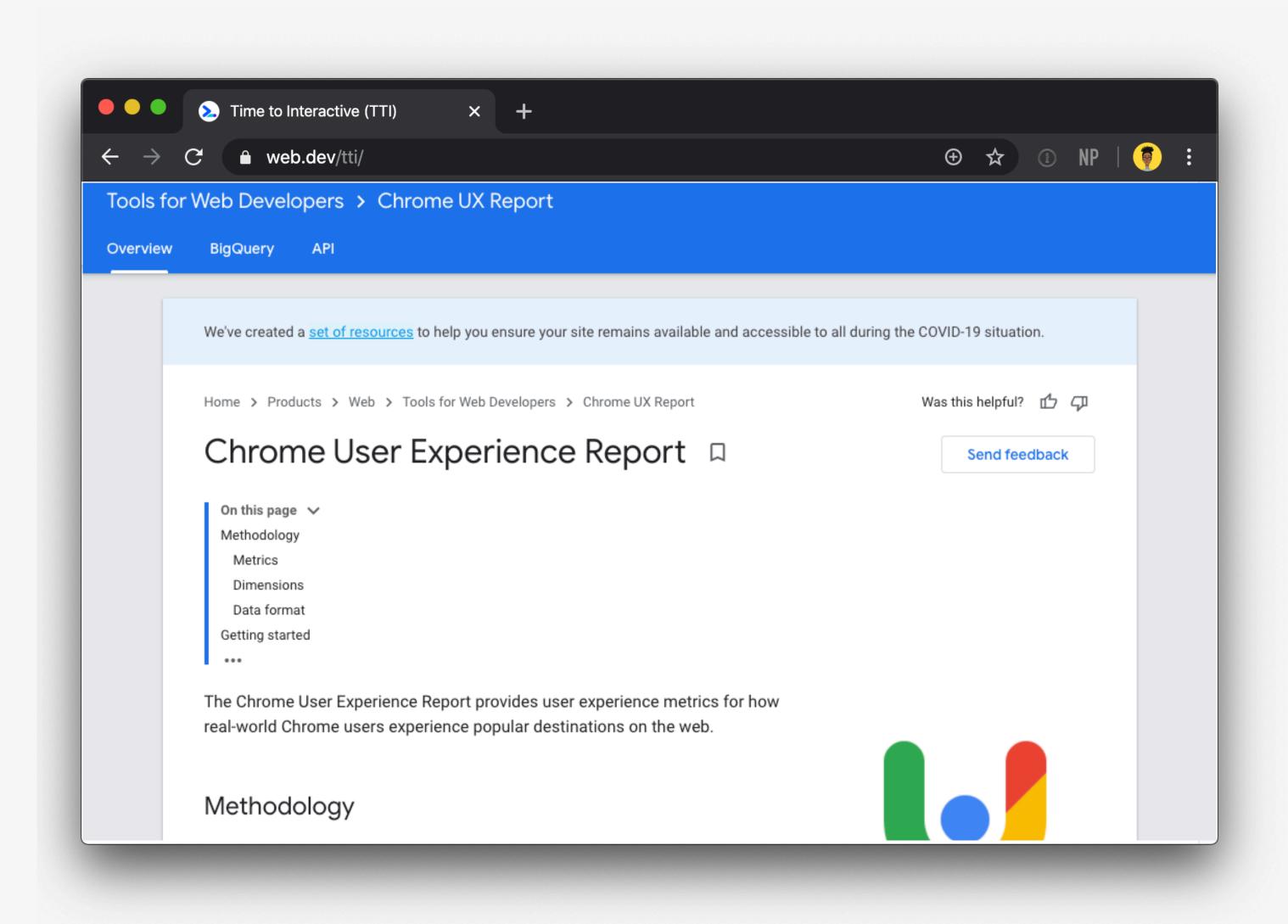

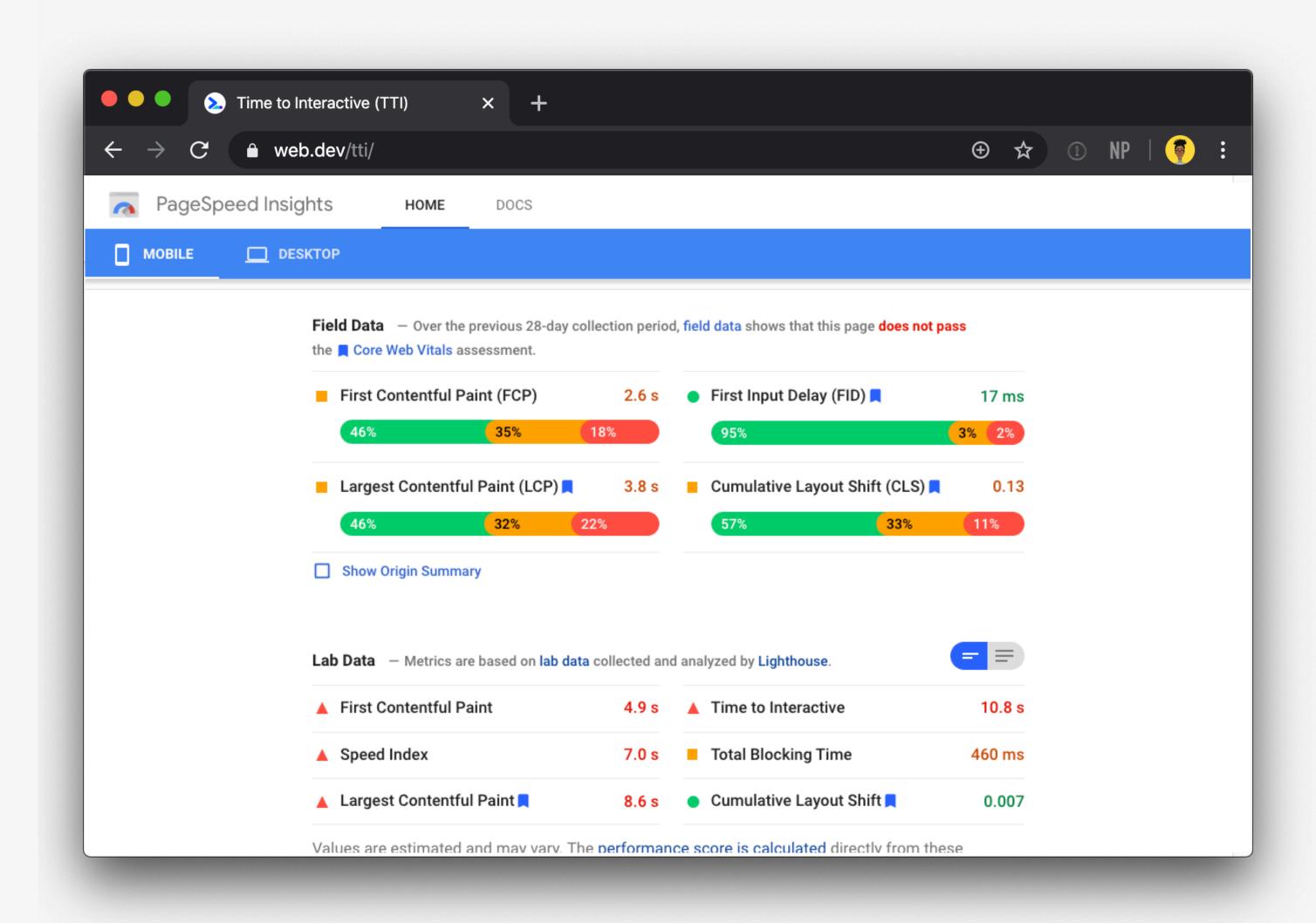

https://developers.google.com/speed/pagespeed/insights

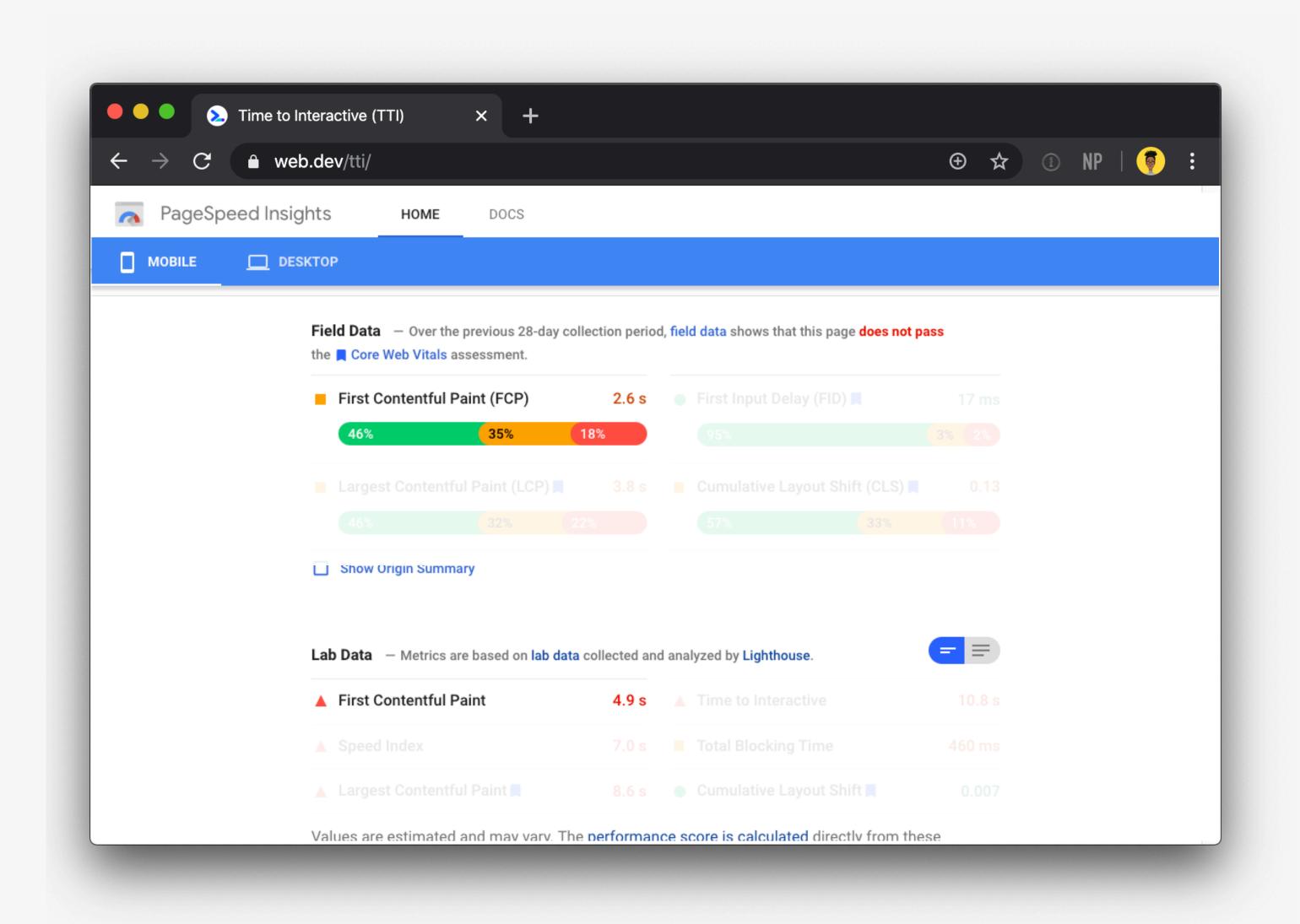

https://developers.google.com/speed/pagespeed/insights

- Choose the metrics
- **Define a budget**
- Start measuring

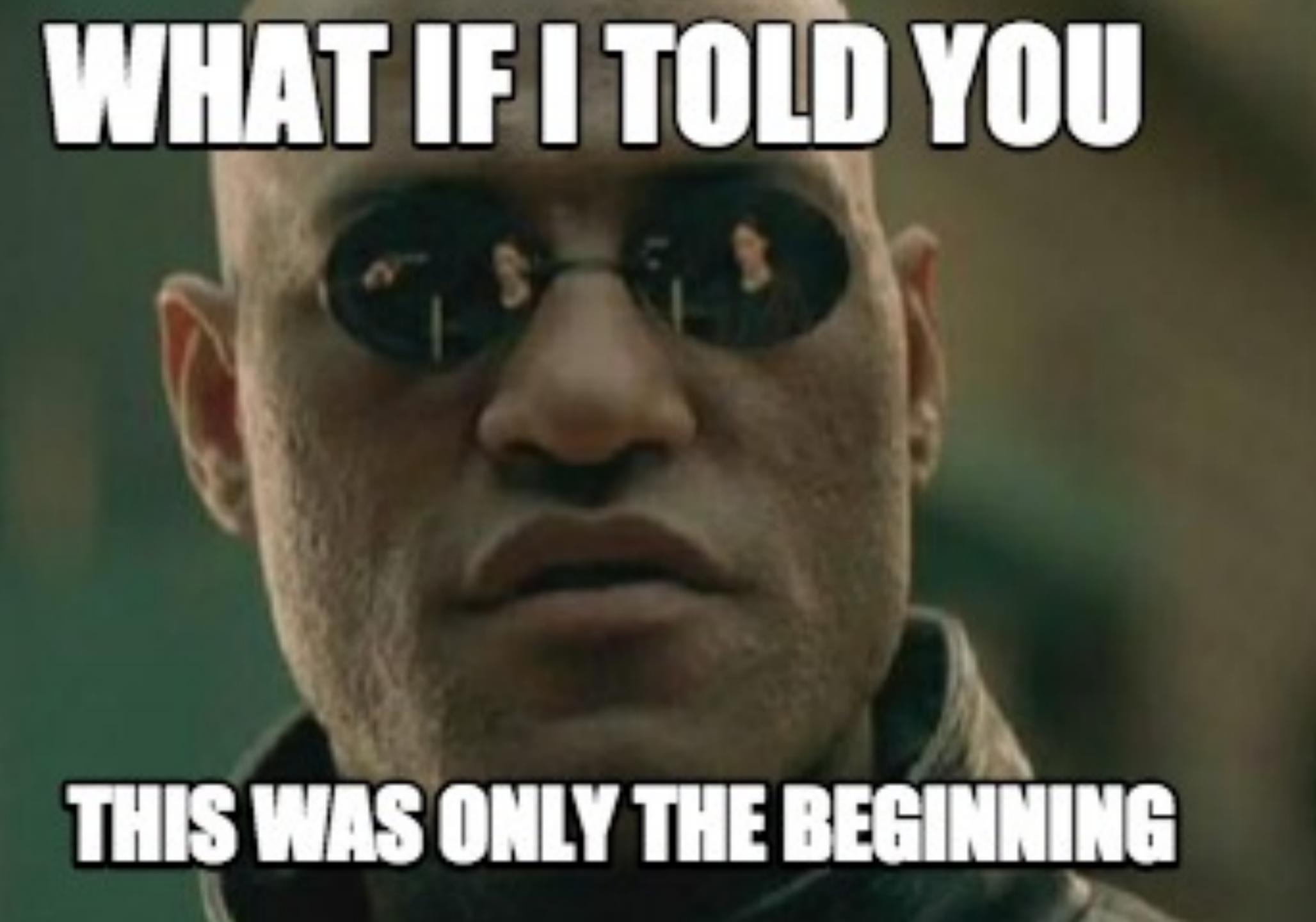

## Thank you!

ireaderinokun.com

bitsofco.de

@ireaderinokun

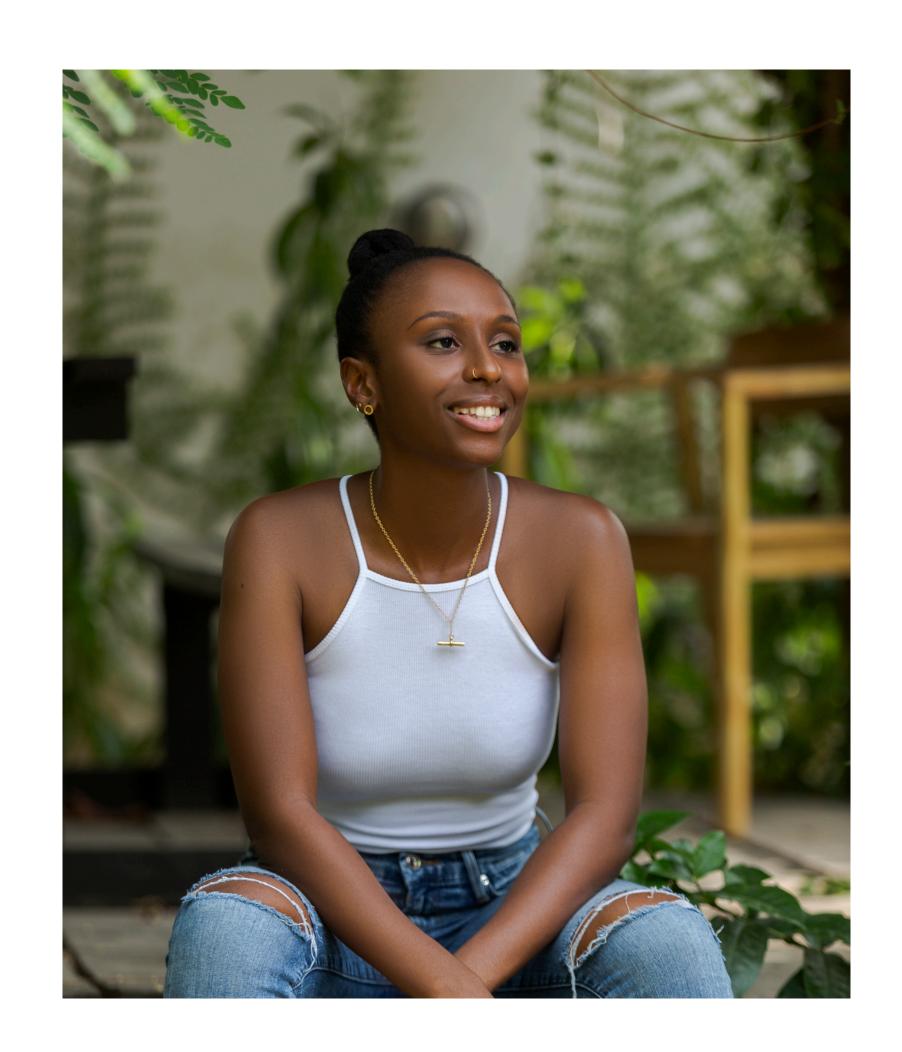